# **GemCore ChipSet Controller Software**

**Version 2.0**

# **GEMPLUS**

February, 1998

# **ABOUT THIS DOCUMENT**

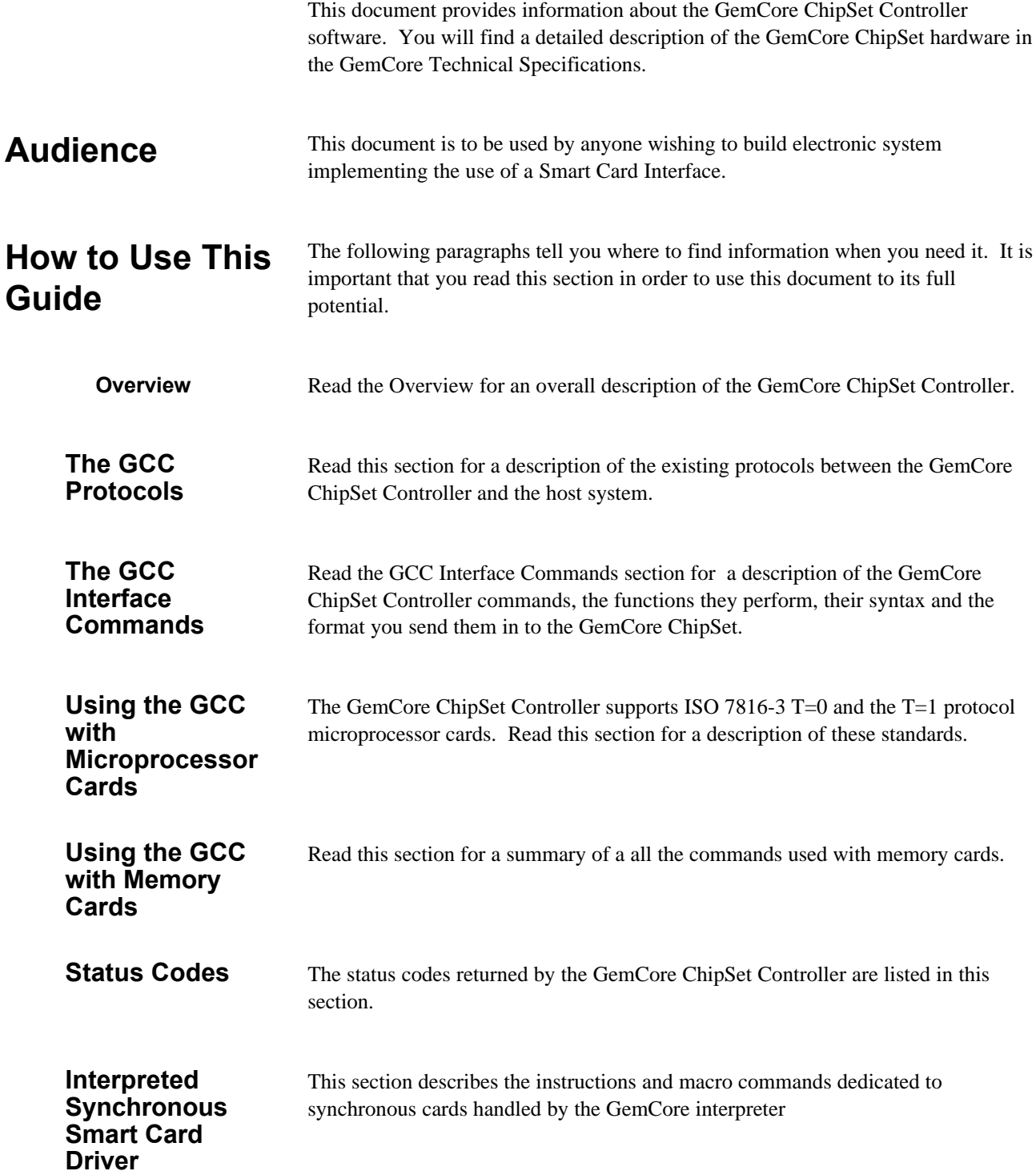

# **CONTENTS**

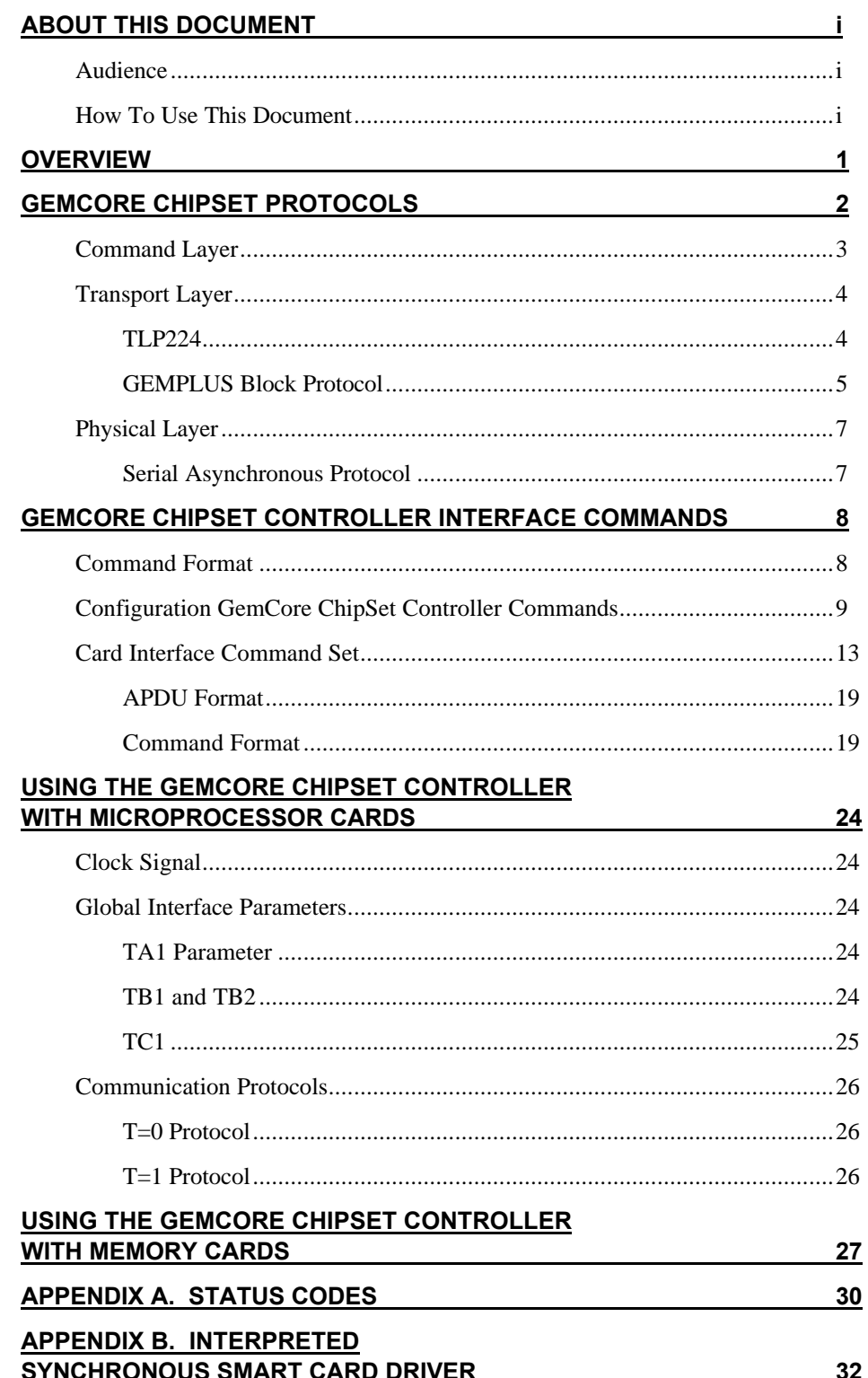

## **OVERVIEW**

The present document describes the interface between your application and the GemCore ChipSet Controller.

Composed of one programmed controller and one smart card interface chip -the **GEMPLUS IC100-** the GemCore ChipSet is designed to simplify the integration of Smart Card interface to electronic devices and manages the communication with ISO 7816 1/2/3/4 compatible smart card.

The software inside the controller is compatible with the GEMPLUS Readers Operating System (OROS). It includes the communication protocols with the host system (GBP or TLP protocol) as well as the protocols with synchronous and asynchronous smart cards.

The connection with the host system is done with a serial asynchronous port in TTL level.

## **GEMCORE CHIPSET PROTOCOLS**

All transmissions with the GemCore ChipSet are handled by three protocol layers:

- the command layer
- the transport layer
- the physical layer

The command layer handles and interprets the GemCore ChipSet commands. It consists of the command code, data, and parameters.

The transport layer handles the message addressing, specifies the transmission type, and validates each transmission. The transport layer can use one of two protocols: the TLP224 protocol and the GEMPLUS Block Protocol.

The physical layer handles the data transmission itself. The physical layer uses the Serial TTL protocol.

The following diagram shows the three-layer protocol.

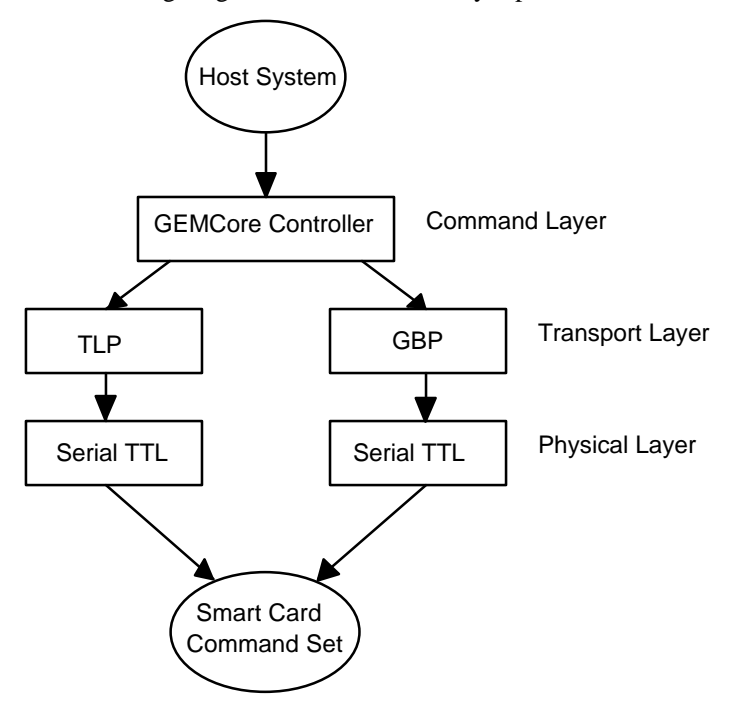

The following paragraphs describe the protocol layers in more details.

#### The command layer handles and interprets the GemCore ChipSet commands. It consists of the command code, data, and parameters. **Command Layer**

You send commands in the following format:

|CommCode|Parameters|Data|

*where:*

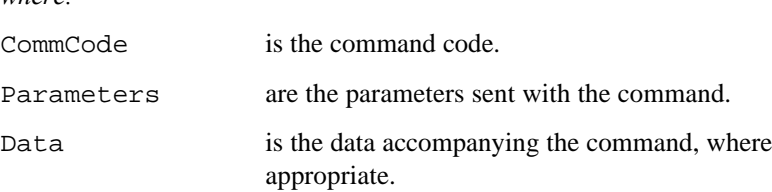

The GemCore ChipSet Interface Commands section describes the CommCode, Parameters, and Data field values for each command.

The GCC replies to every command it receives with a status code formatted as follows:

|S|Data|

*where:*

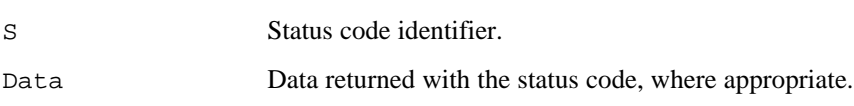

#### The transport layer handles the message addressing, specifies the transmission type, and validates each transmission. The GCC transport layer can use one of two protocols: the TLP224 protocol and the GEMPLUS Block Protocol. The following paragraphs describe these. **Transport Layer**

The TLP protocol processing consists of two steps. The first step is to construct the message to be transmitted. Under the TLP224 protocol, the exchange transmissions have the following format: **TLP224**

#### **For messages transmitted without error:**

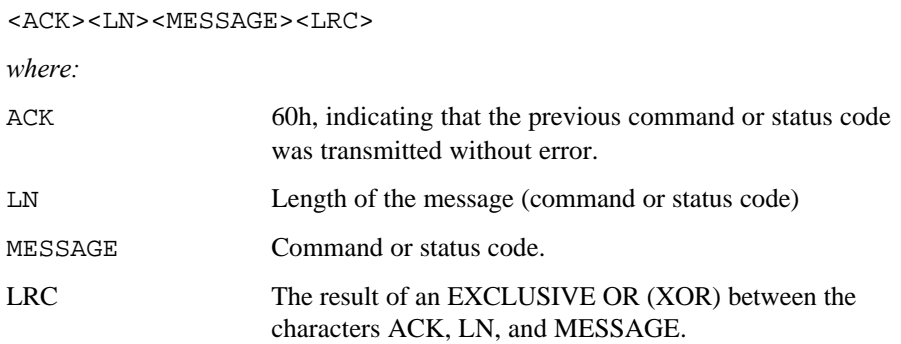

#### **When an error is detected in the transmission:**

<NACK><LN><LRC>

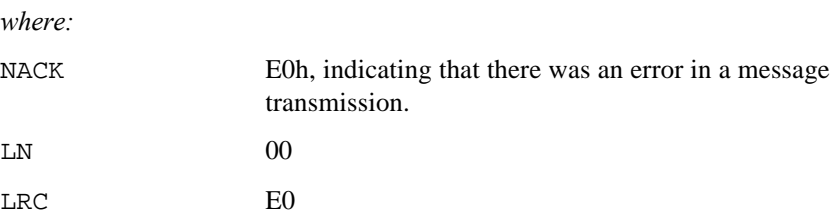

During the second step the source performs the following processing:

- converts each byte to be transmitted into two ASCII characters. For example, to transmit the byte 3Ah, the source would transmit the values 33h and 41h. This prevents other equipment from interpreting the control characters.
- adds an End Of Transmission (EOT) byte to the end of the transmission. This has the value 03h.

For example, to transmit the power down command under the TLP224 protocol, which has the command code 4Dh and no parameter, the following sequence would be transmitted:

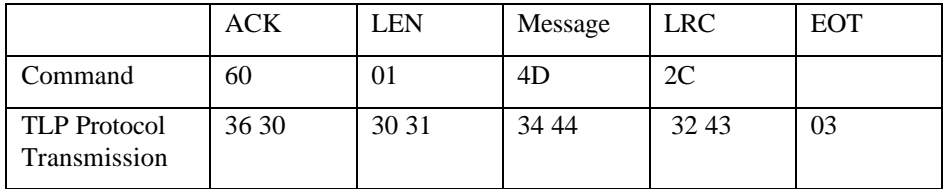

The time-out between each character is 100 ms.

### **GEMPLUS Block Protocol**

The GEMPLUS Block Protocol (GBP) is a simplified version of the T=1 card protocol. Under the GBP, data is transmitted in blocks between the source and the destination. There are three types of blocks:

- I-Blocks. (Information Blocks). I-Blocks hold the data to be exchanged between the source and the destination.
- R-Blocks (Receive Ready Block). R-Blocks hold positive or negative acknowledgments to transmissions.
- S-Blocks (Supervisory Block). S-Blocks synchronize transmissions between the source and the destinations.

Data is exchanged in the following format:

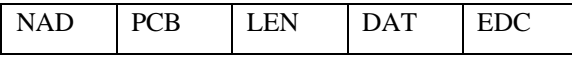

*where:*

NAD is the source and the destination identifier formatted as follows on one byte:

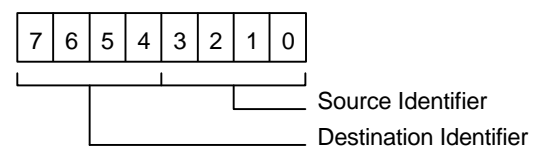

The GemCore ChipSet identifier is 4 and the host system identifier is 2.

PCB identifies the block type. Its format depends on the block type, as described below:

#### **I-Block PCBs have the following format:**

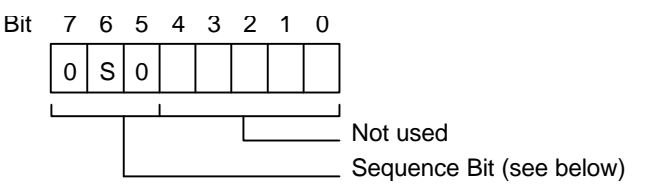

The sequence bit is zeroized on power up. The source sends the first I-Block that it transmits with the sequence bit set to 0. It increments the sequence bit by 1 each time it sends an information block. The GemCore ChipSet Controller and the host system generate sequence bit values independently.

#### **R-Block PCBs have the following format:**

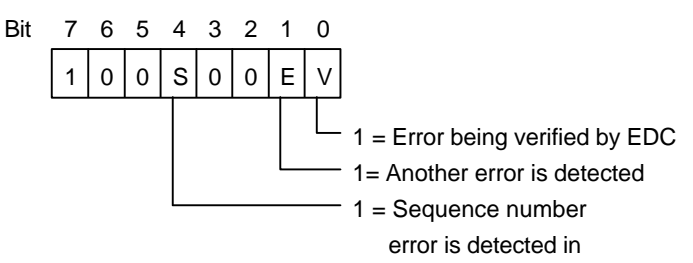

S-Blocks request the destination to zeroize the sequence bits and return a response to the source; this response indicates that the response is fulfilled.

#### **S-Block PCBs have the following format:**

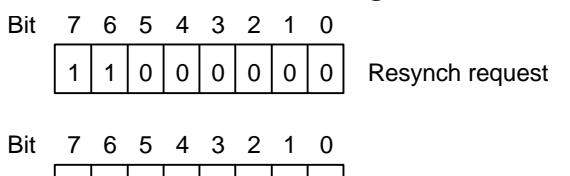

1 | 1 | 1 | 0 | 0 | 0 | 0 | 0 Resynch response

LEN specifies, on one byte, the number of bytes in the INF field (*see* below).

DAT holds the data being transmitted.

EDC is the result of an exclusive OR performed on the NAD, PCB, LEN, and DAT bytes.

The following examples show some transmission types under the GBP protocol.

### **Examples**

#### **Transmission without error:**

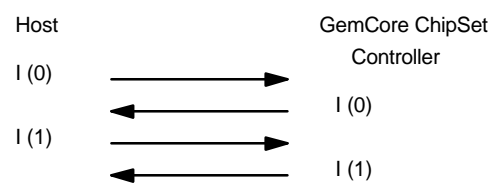

#### **Transmission with error:**

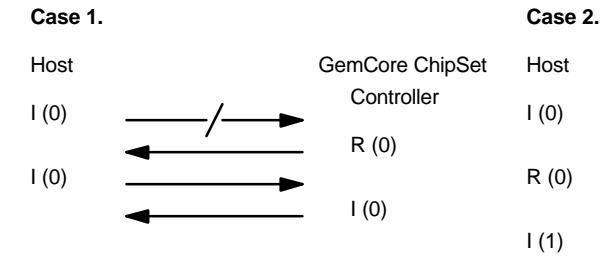

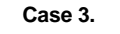

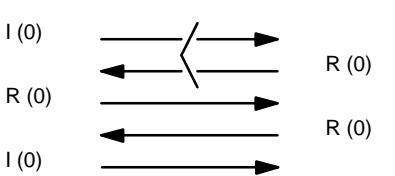

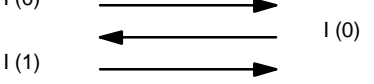

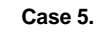

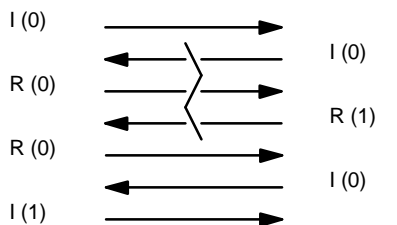

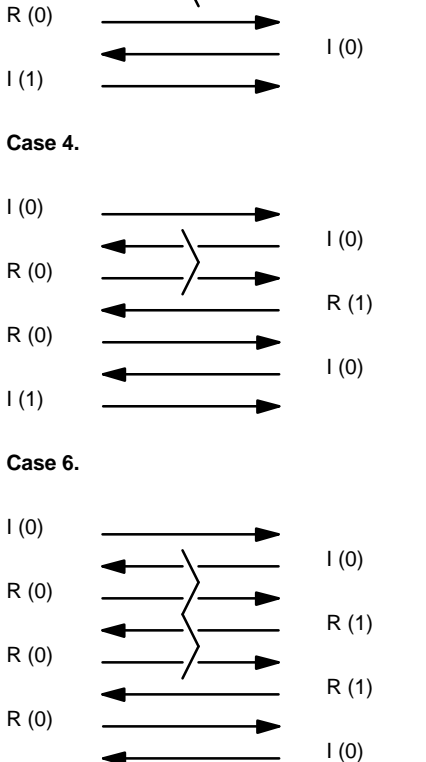

I (1)

I (0)

GemCore ChipSet **Controller** 

### **Physical Layer**

**Asynchronous**

**Serial**

**Protocol**

The physical layer handles the data transmission itself. The physical layer uses the Serial protocol.

The Serial Asynchronous Protocol can be sent directly on the serial line.

The bytes are sent over the line by an UART whose transmission characteristics (such as speed and parity) are determined by the configuration of the GemCore ChipSet Controller.

The default configuration is 9600 baud, 8 bits, no parity and 1 stop bit.

## **GEMCORE CHIPSET CONTROLLER INTERFACE COMMANDS**

This section describes the GemCore ChipSet Controller commands. For each command it describes:

- the functions it performs
- its syntax
- the data it returns

The commands are grouped into command sets. The GemCore ChipSet Controller command sets are:

- Configuration
- Card interface #0
- Card interface #1

The rest of this section describes the GemCore ChipSet Controller commands.

### **Command Format**

You send commands to the GemCore ChipSet in the following format:

|CommCode|Parameters|Data|

*where:*

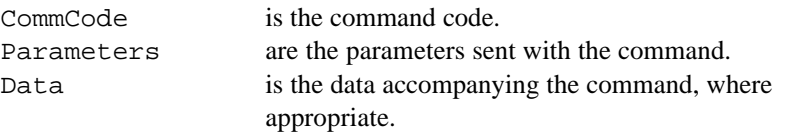

The GemCore ChipSet commands section describes the CommCode, Parameters, and Data field values for each command.

The GemCore ChipSet replies to every command it receives with a status code formatted as follows:

|S|Data|

*where:*

S Status code identifier. Data Data returned with the status code, where appropriate. Appendix A lists the status codes and their meanings.

### **Configuration GemCore ChipSet Controller Commands**

The following pages describe the GemCore ChipSet Controller commands.

The GemCore ChipSet Controller configuration commands are:

- Configure SIO Line
- Set Mode
- Set Delay
- Read Firmware Version

Find in this section a description of these commands.

### **CONFIGURE SIO LINE**

This command sets the SIO line parity, Baud rate, and number of bits per character. After a power up the line defaults to no parity, 8 bits per character and 9600 Baud.

*Note: The line is reconfigured as soon as this command is executed. The response is returned with the newly specified parameters.*

#### **0Ah** *CB* **Format**

*where:*

 $CB =$  configuration byte. Flag the required configuration according to the following table:

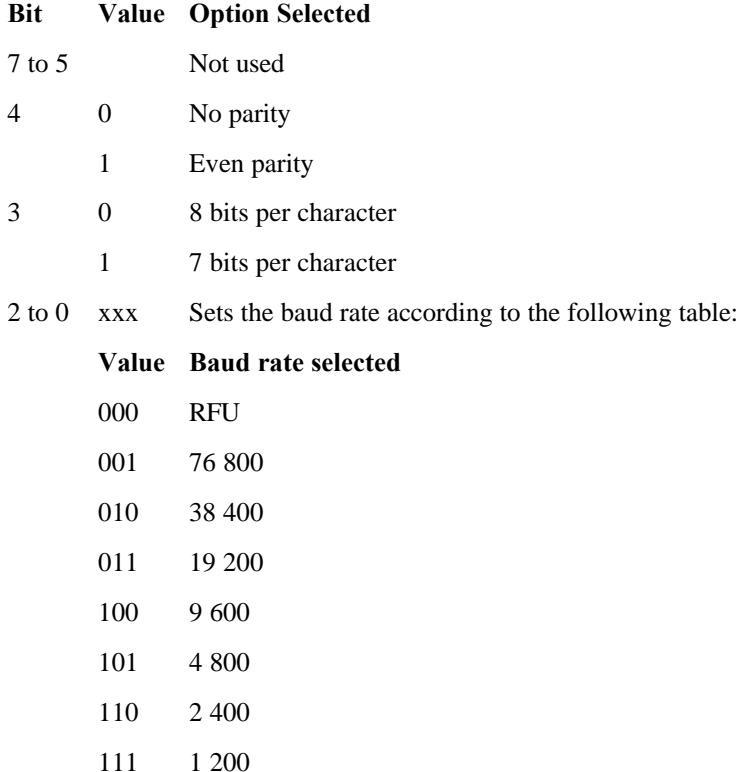

#### **SET MODE**

This command enables you to disable ROS command compatibility and define the GemCore ChipSet operation mode (TLP or Normal). The GemCore ChipSet defaults to ROS command compatibility enabled and TLP mode.

#### *Notes:*

- *1. Disabling ROS command compatibility disables this command. You can only enable again ROS command compatibility by performing a hardware reset on the GemCore ChipSet so that the default configuration is reinstated.*
- *2. Disabling ROS command compatibility also disables TLP mode, irrespective of the value of bit 4 (see below).*

#### **Format**

**01h 00h** *[OB]*

*where:*

*[OB] = option selection byte. Flag the required options according to the following table:*

|          | Native | <b>ROS</b> | <b>TLP</b> |
|----------|--------|------------|------------|
| xxxx1xx1 |        |            |            |
| xxxx1xx0 |        |            |            |
| xxxx0xx0 |        |            |            |

*Note: If you do not send this byte, the GemCore ChipSet operation mode is not modified, however, the result is returned.*

**Result**

**S** *<mode>*

*where:*

 $[mode]$  = The mode the GemCore ChipSet is operating in. This is returned on one byte that flags the operation mode according to the following table:

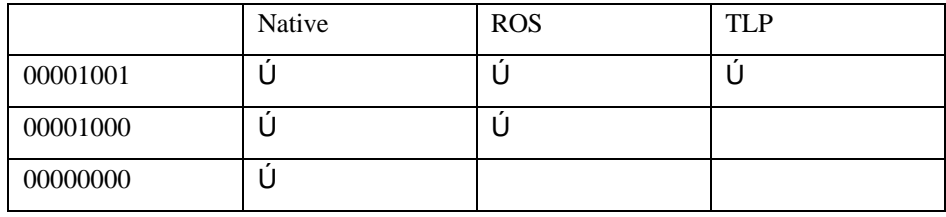

*Note: In TLP mode, the GemCore ChipSet Controller adds the TA1, TB1, TC1, TD1 bytes if they are not present in an asynchronous card Answer to Reset.*

### **SET DELAY**

If you are using a slow host computer with the GemCore ChipSet Controller, you can use this command to delay responses.

#### **23h 01h 00h 4Ch 01h** *Delay* **Format**

*where:*

*Delay* = response delay in ms. Enter a value between 0 and 255. On power up, the delay time defaults to 0.

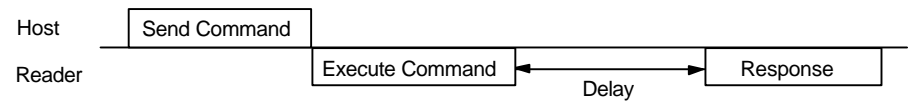

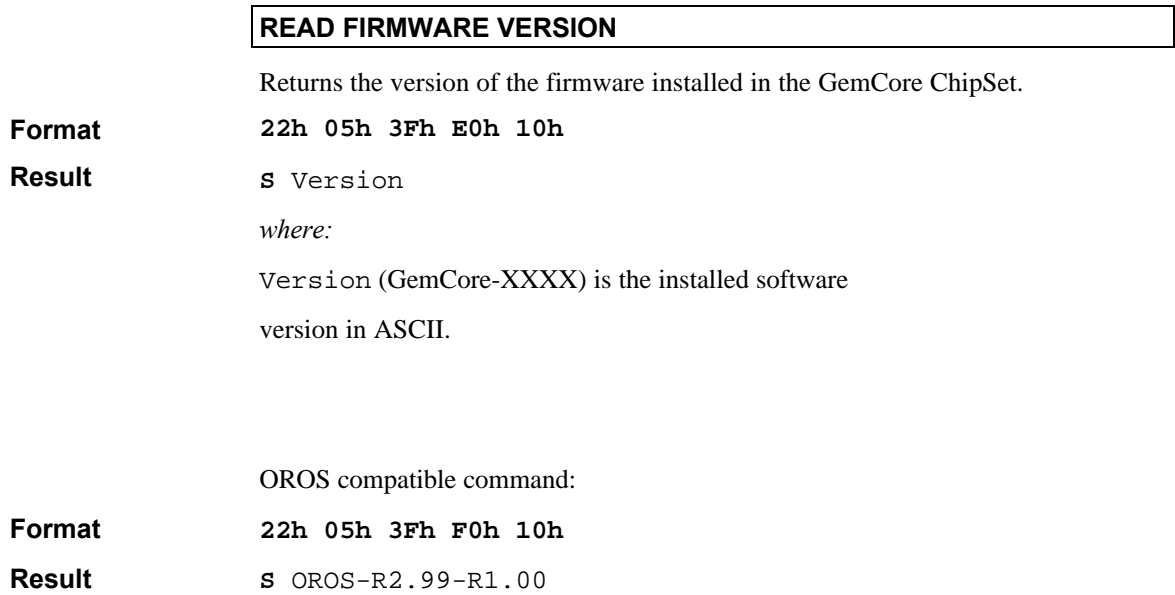

### **Card Interface Command Set**

The card interface commands manage all communications with smart cards. The card interface commands are:

- Power Down
- Power Up
- ISO Output
- ISO Input
- Exchange APDU
- Define Card type
- Card Status

The following paragraphs describe these commands.

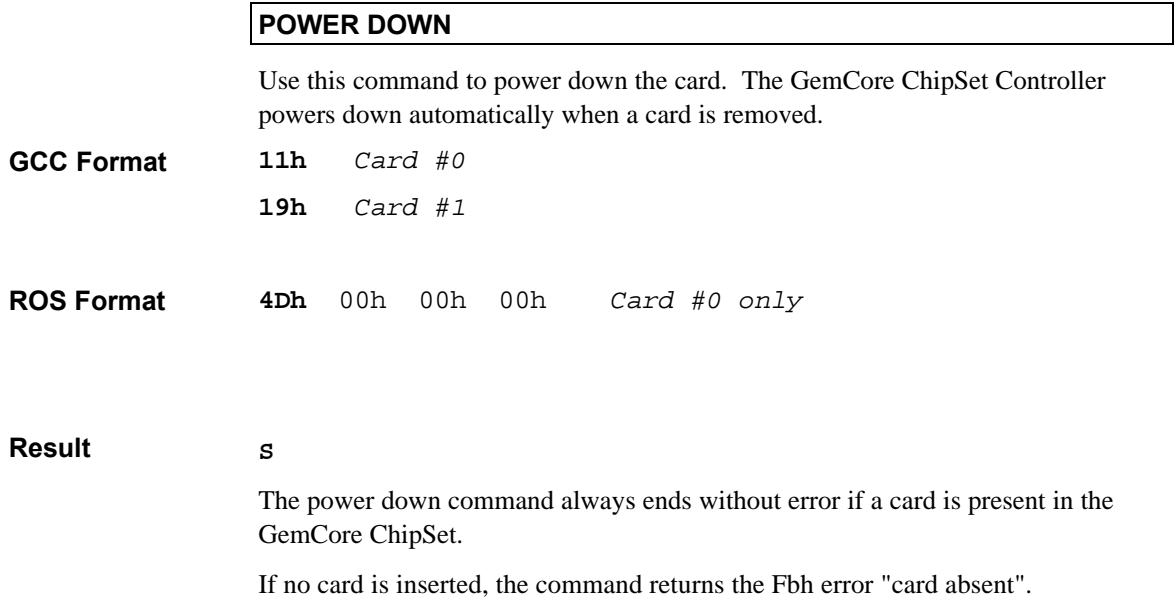

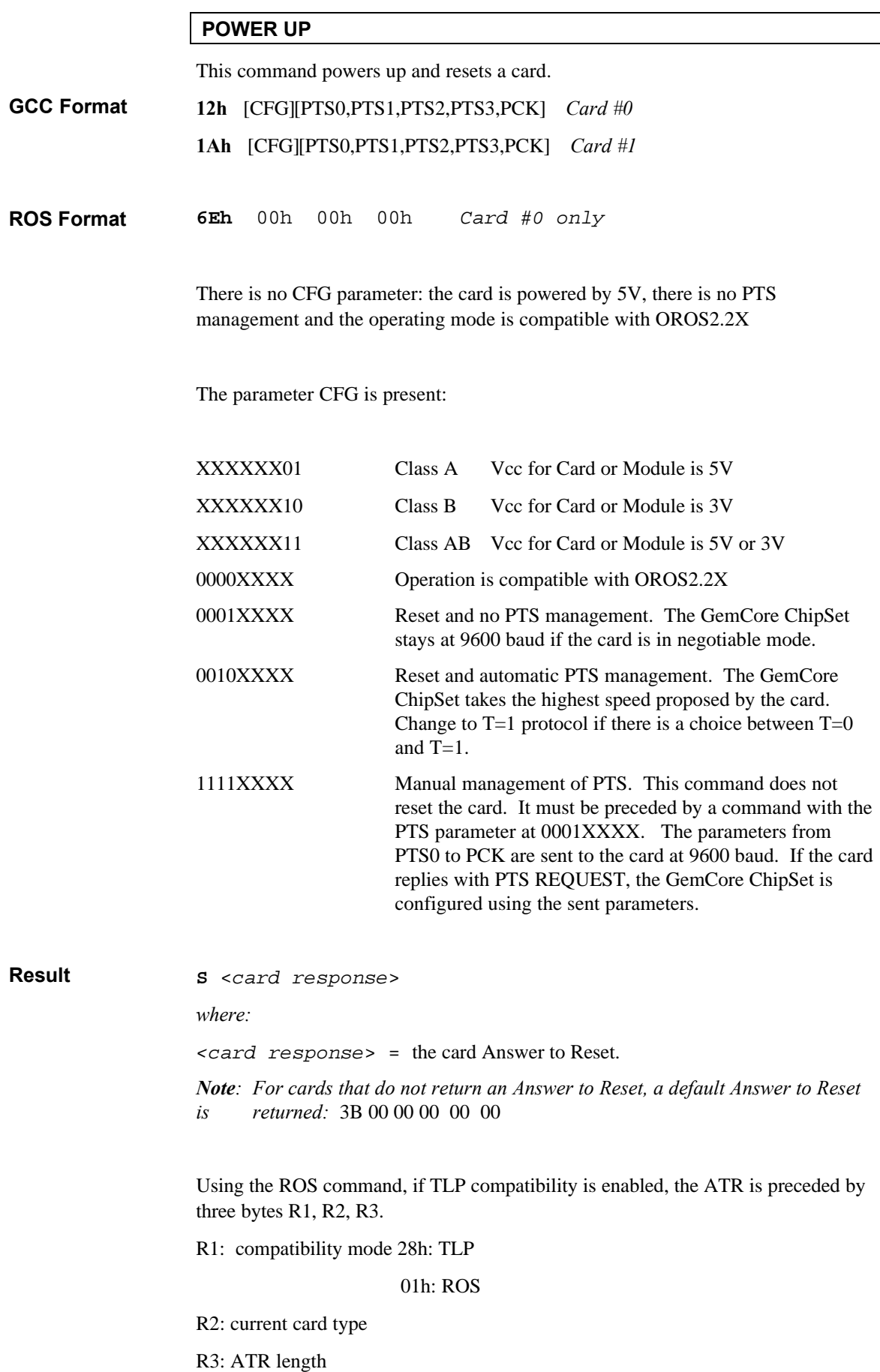

|                   | $TA_i$ | ΓВ  | $TC_1$ |     |
|-------------------|--------|-----|--------|-----|
| Asynchronous Card | 1h     | 25h | 00h    | 00h |
| Synchronous Card  | 90h    | 00h | 00h    | 00h |

*Note: When the TLP compatibility is enabled (see Set Mode command) the TA1, TB1, TC1 and TD1 bytes absent from the Answer to Reset are returned with their default value:*

### **ISO OUTPUT**

This command sends ISO Out commands, that is, commands that retrieve data from a card. For memory cards, specific commands that are formatted in the same way as ISO commands are accepted. These commands are listed in the Using the GemCore ChipSet Controller with Memory Cards section.

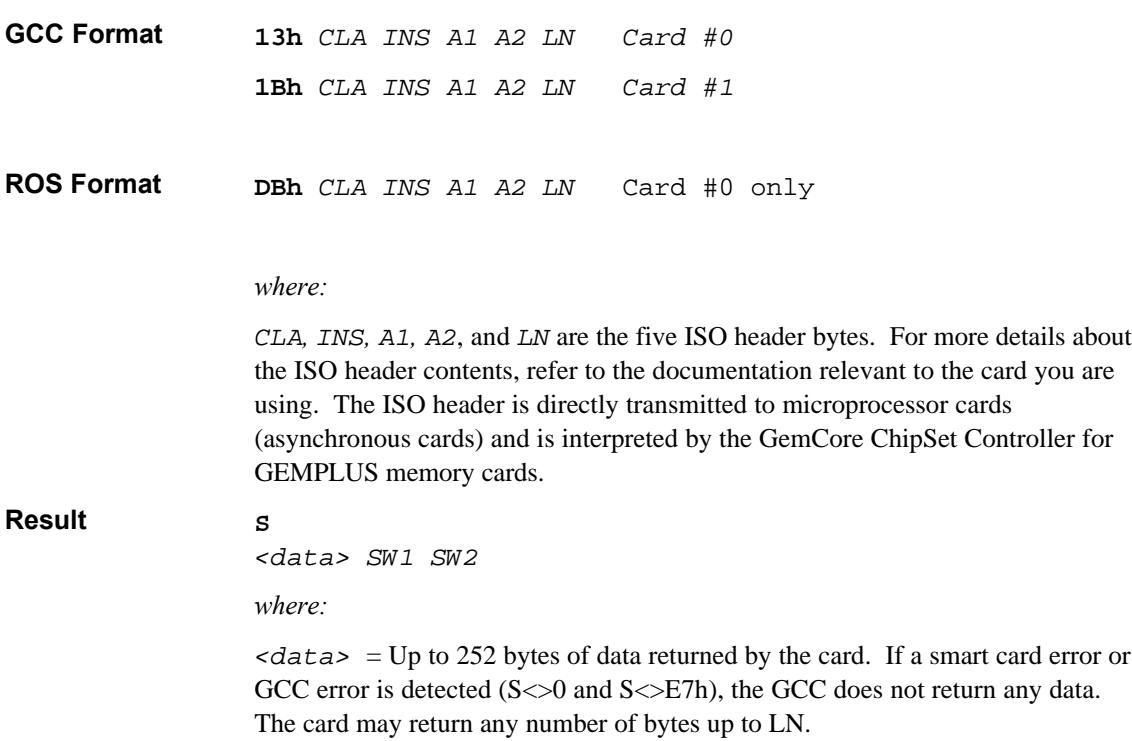

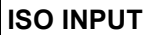

This command sends ISO In commands, that is, commands that send data to a card. For memory cards, the GemCore ChipSet Controller accepts specific commands that are formatted in the same way as ISO commands. These commands are listed in the Using the GemCore ChipSet Controller with Memory Cards section.

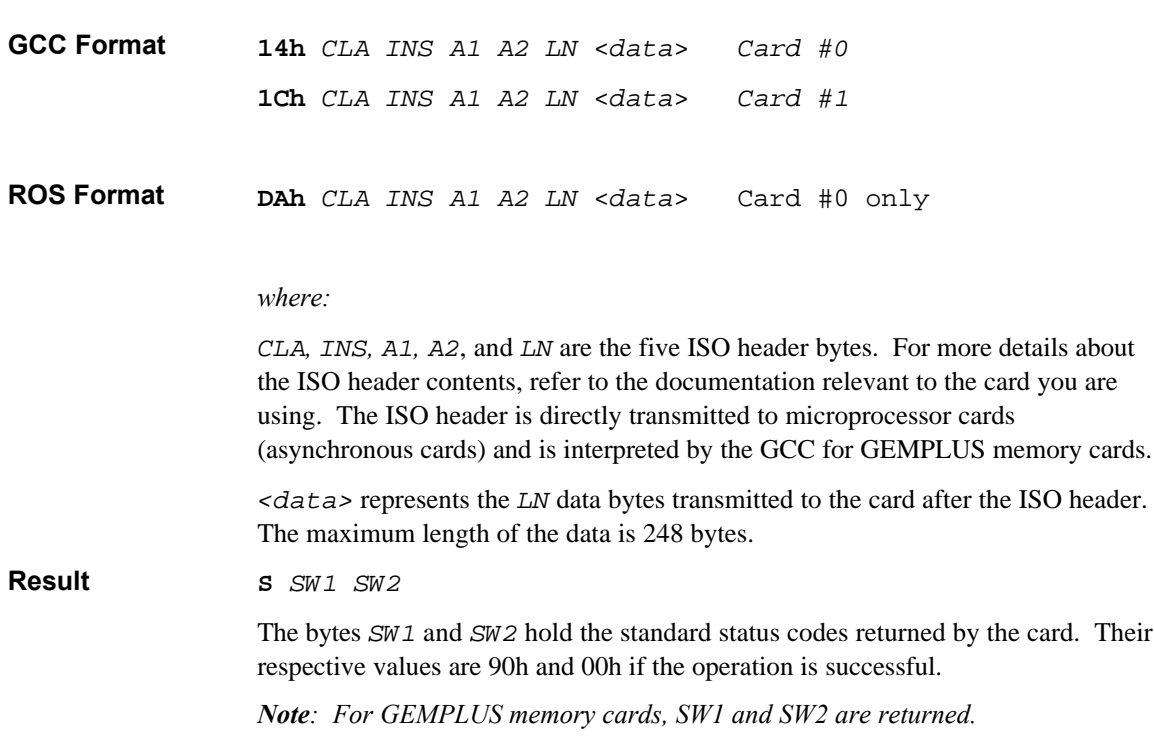

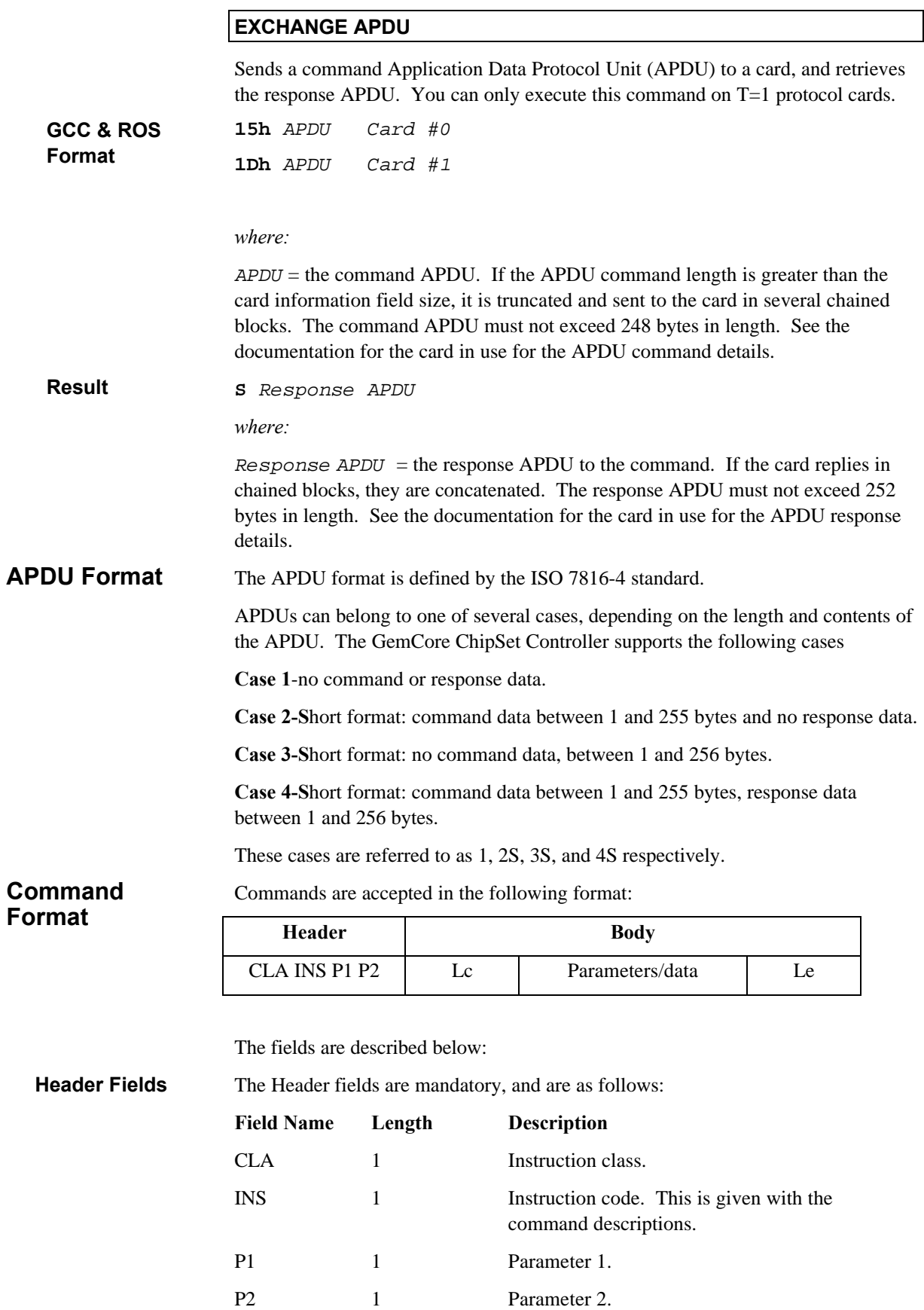

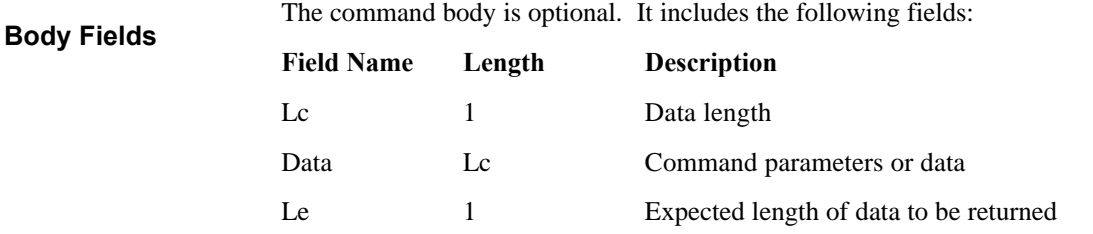

For full details about the Header and Body field contents refer to the documentation for the card in use.

#### **Response Format**

Responses to commands are received in the following format.

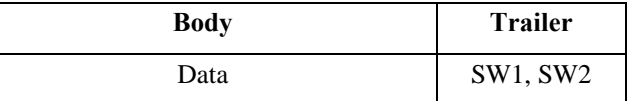

The Body is optional and holds the data returned by the card.

The Trailer includes the following two mandatory bytes:

SW1: Status byte 1 that returns the command processing status

SW2: Status byte 2 that returns the command processing qualification

For full details about the Response field contents refer to the documentation for the card in use.

In case of chaining, the buffer length is determined by IFSC and IFSD parameters. The default value is 32 bytes for IFSD (data buffer length). **IFSC/IFSD**

> If in the ATR the smart card indicates an IFSC (Card data buffer length) value, the GemCore ChipSet considers that value as the IFSD length and will use it for chained exchanges with the smart card.

#### **DEFINE CARD TYPE**

The GemCore ChipSet Controller does not have a smart card recognition algorithm. You must define the card type in use. This command sets the card type and programming voltage. Note that the ROS and GCC versions of this command are different. The two formats are described below.

*Note: When the OROS based GemCore ChipSet is reset or powered up, the card type defaults to microprocessor card in standard mode (Type 2).*

**17h** *T Card #0* **1Fh** *T 01h Card #1* **02h** *T Card #0 only* **GCC Format ROS Format**

*where:*

 $T =$ Card type selection byte. Enter the code for the card type that you are using on the four least significant bits (bits 3 to 0). The card type codes are as follows:

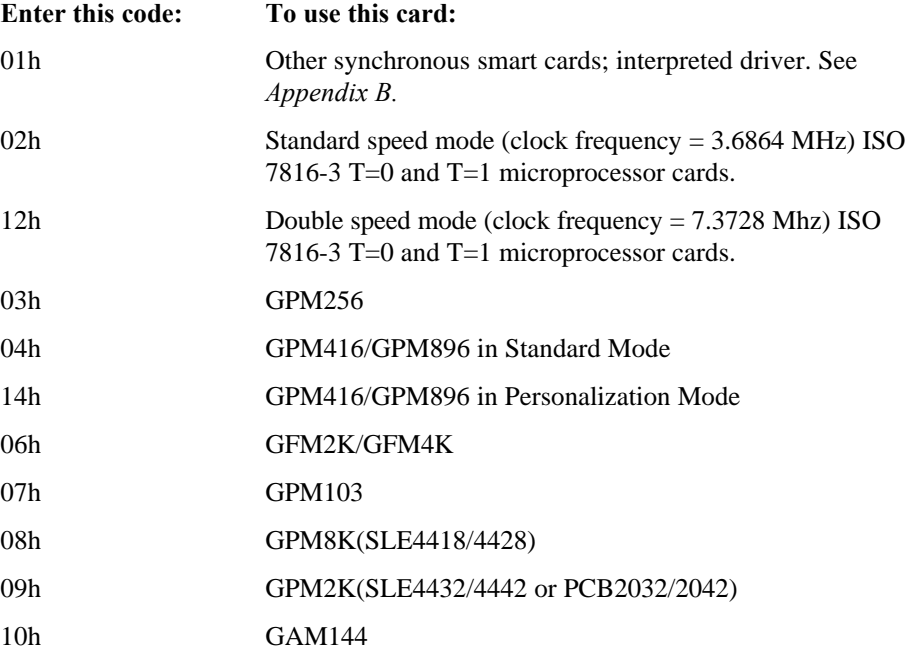

If the command is entered with a family number that is different from that of the current card, the current card is powered down. You can also use this command to modify the voltage without changing the card type in use by entering the same card code as that in use.

**Result**

**S**

### **CARD STATUS**

Sends the above command to know the smart card interface or the security module's status. It returns information relating to:

- card type in use
- card presence
- power supply value
- powered up card
- communication protocol  $(T=0, T=1)$
- speed parameters between card and GemCore ChipSet

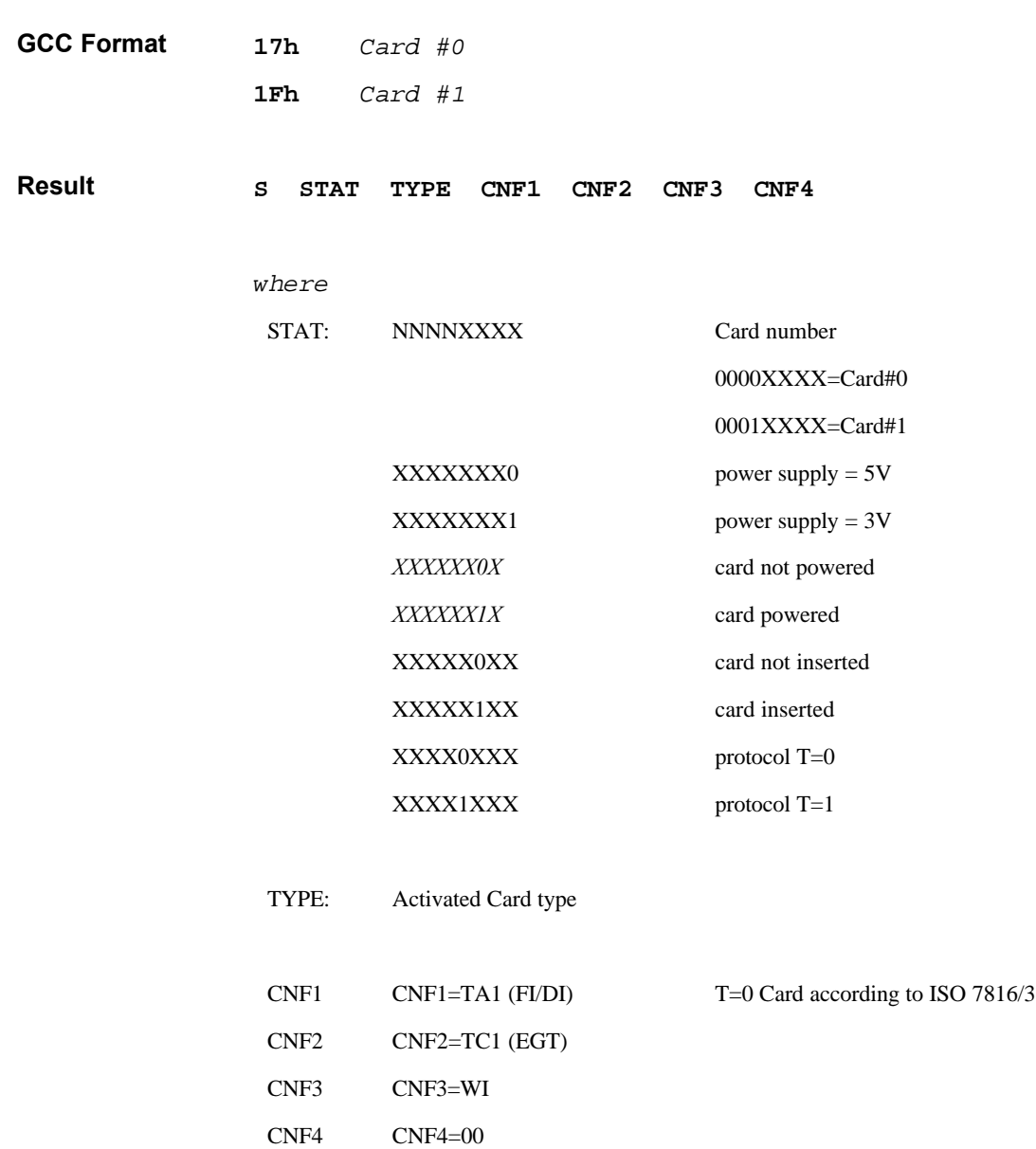

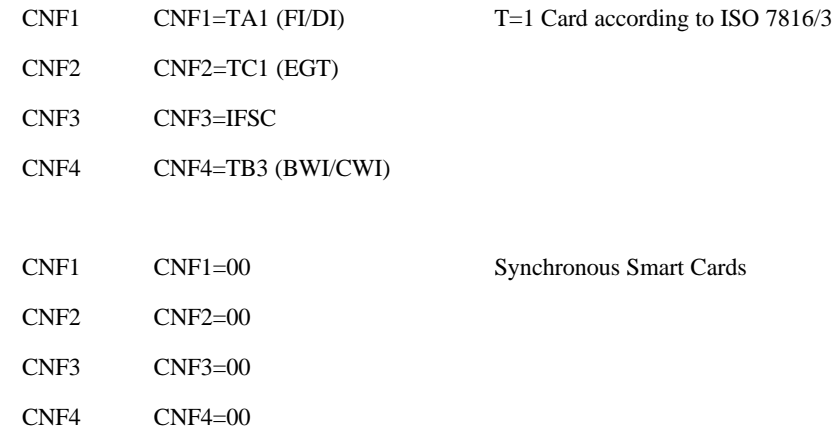

## **USING THE GEMCORE CHIPSET CONTROLLER WITH MICROPROCESSOR CARDS**

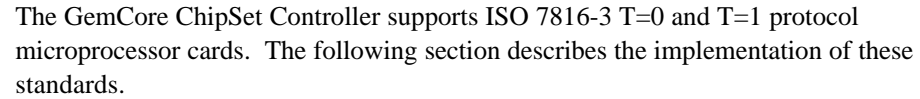

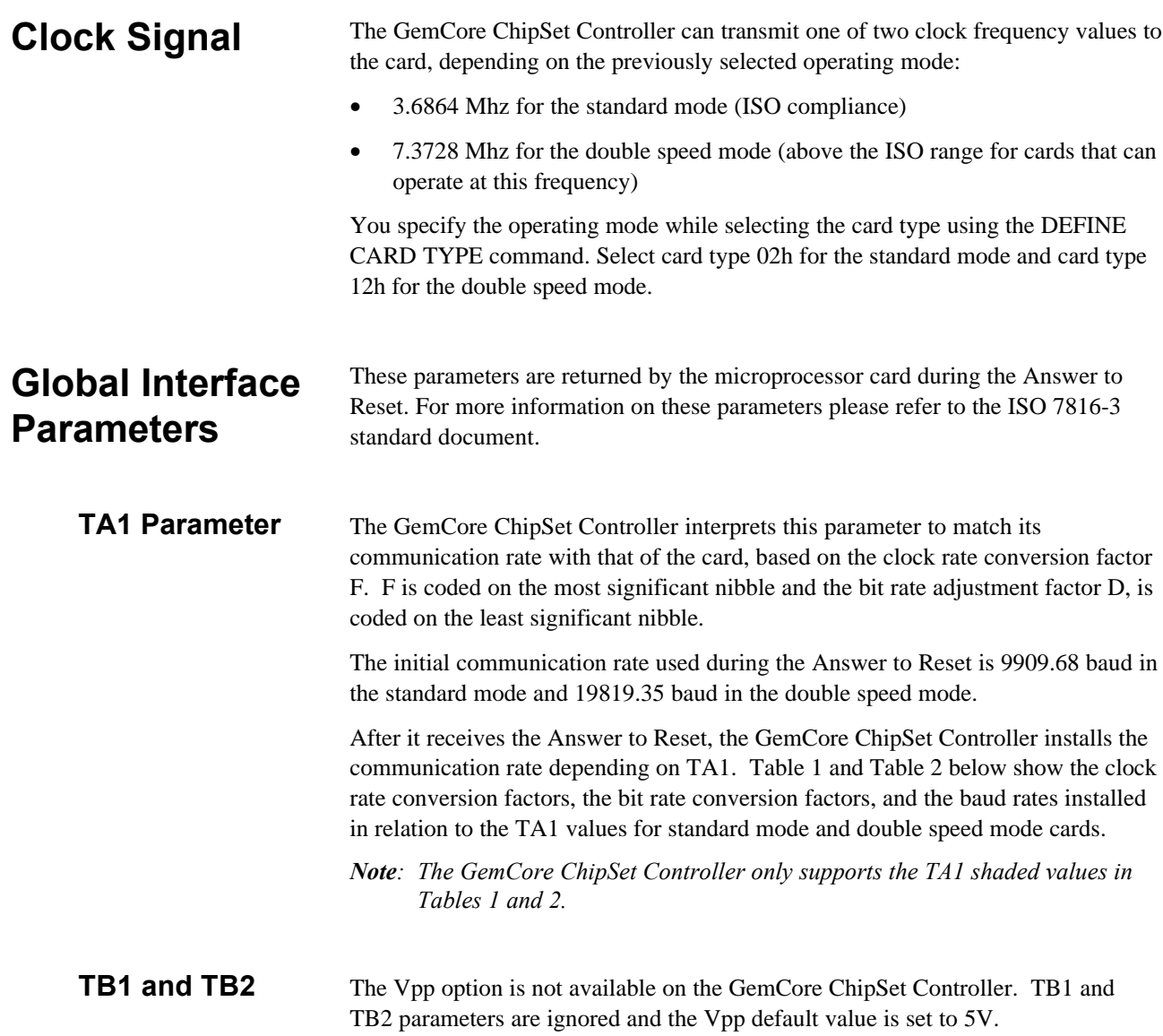

**TC1**

This parameter defines the extra guardtime N, required by the card. This parameter is processed when sending characters to the card, to ensure a delay of at least (12+N) etu between two characters.

| $D=$<br>1 |                | $\overline{2}$ |                | $\overline{4}$ |                | 8          |                | 16         |                |            |
|-----------|----------------|----------------|----------------|----------------|----------------|------------|----------------|------------|----------------|------------|
| $F=$      | TA1            | Rate (bd)      | TA1            | Rate (bd)      | TA1            | Rate (bd)  | TA1            | Rate (bd)  | TA1            | Rate (bd)  |
| 372       | 11             | 9 9 0 9.68     | 12             | 19 819.35      | 13             | 39 638.71  | 14             | 79 277.42  | 15             | 158 554.84 |
| 558       | 21             |                | 22             | 13 212.90      | 23             | 26 4 25.81 | 24             | 52 851.61  | 25             | 105 703.23 |
| 744       | 31             |                | 32             | 9 9 0 9.68     | 33             | 19 819.35  | 34             | 39 638.71  | 35             | 79 277.42  |
| 1116      | 41             |                | 42             |                | 43             | 13 212.90  | 44             | 26 4 25.81 | 45             | 52 851.61  |
| 1488      | 51             |                | 52             |                | 53             | 9 9 0 9.68 | 54             | 19 819.35  | 55             | 39 638.71  |
| 1860      | 61             |                | 62             |                | 63             |            | 64             | 15 855.48  | 65             | 31 710.97  |
| 512       | 91             |                | 92             | 14 400.00      | 93             | 28 800.00  | 94             | 57 600.00  | 95             | 115 200.00 |
| 768       | A <sub>1</sub> |                | A2             | ٠              | A3             | 19 200.00  | A <sub>4</sub> | 38 400.00  | A <sub>5</sub> | 76 800.00  |
| 1024      | B <sub>1</sub> |                | B <sub>2</sub> |                | B <sub>3</sub> | 14 400.00  | B <sub>4</sub> | 28 800.00  | B <sub>5</sub> | 57 600.00  |
| 1536      | C <sub>1</sub> |                | C <sub>2</sub> |                | C <sub>3</sub> |            | C <sub>4</sub> | 19 200.00  | C <sub>5</sub> | 38 400.00  |
| 2048      | D1             |                | D2             |                | D <sub>3</sub> |            | D <sub>4</sub> | 14 400.00  | D <sub>5</sub> | 28 800.00  |

**Table 1. Supported TA1 values in standard mode (clock frequency = 3.6864 Mhz)**

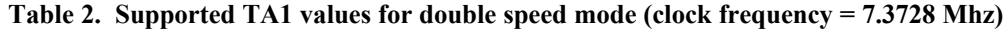

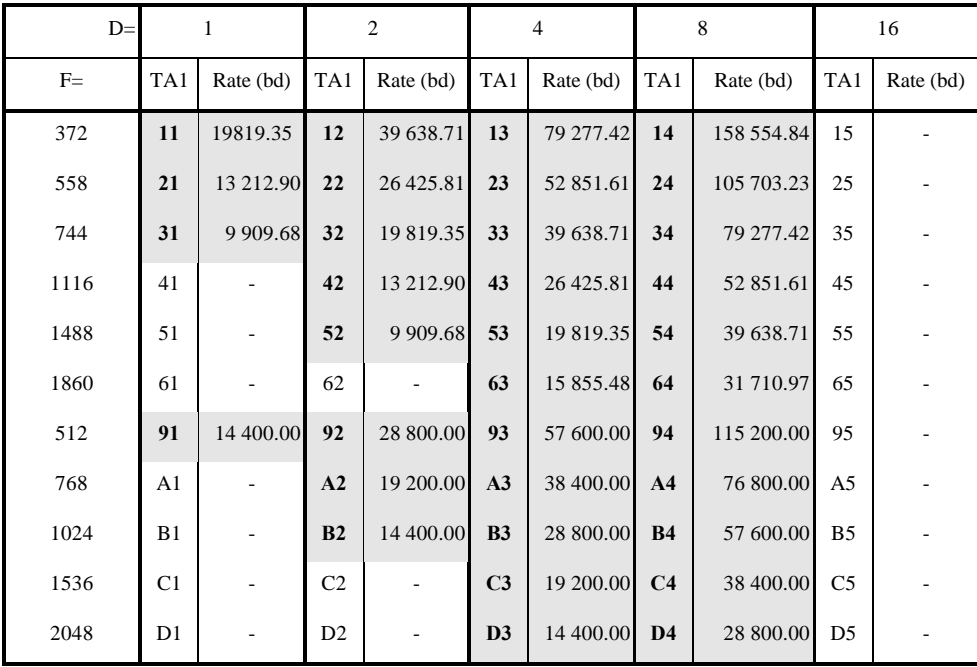

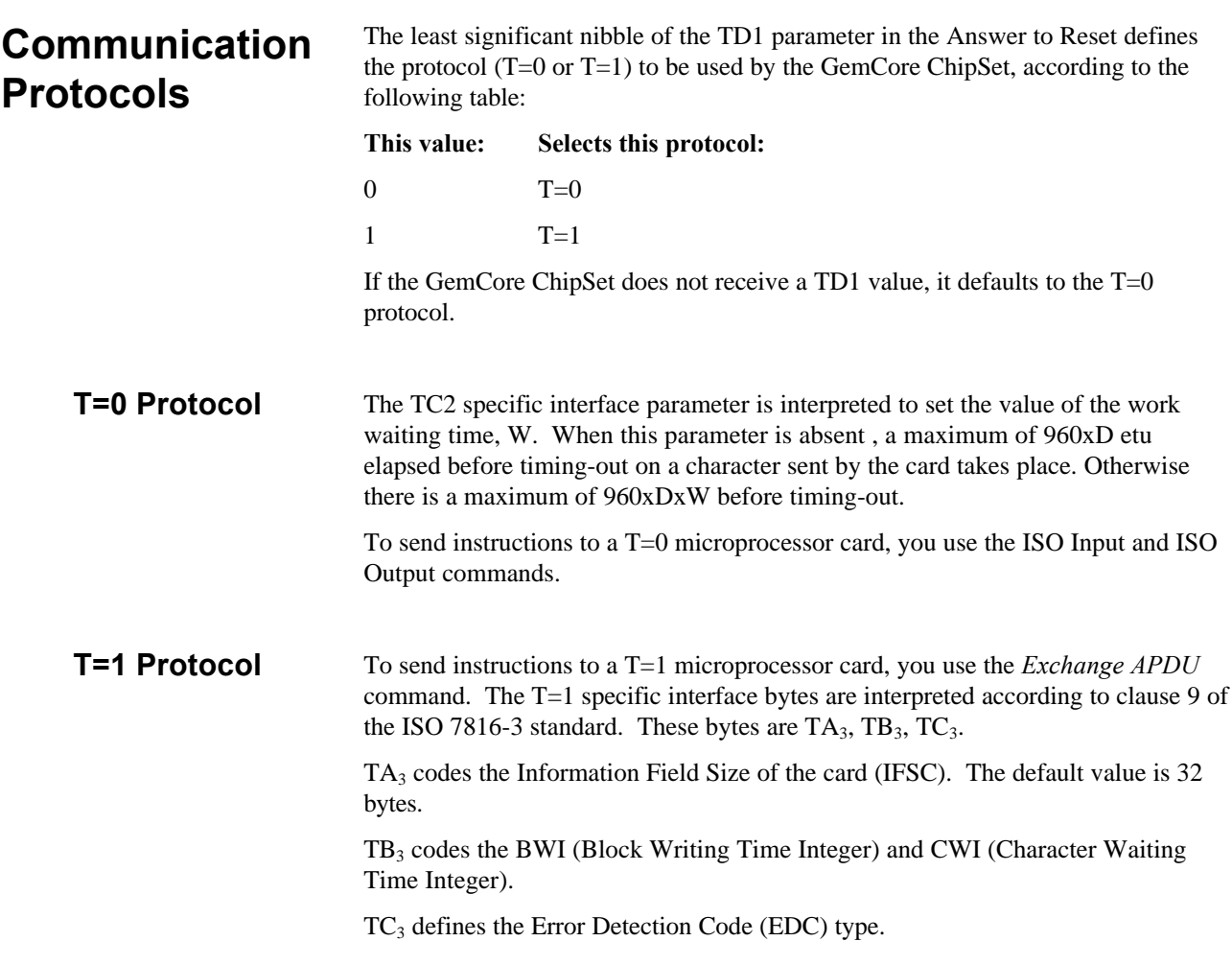

## **USING THE GEMCORE CHIPSET CONTROLLER WITH MEMORY CARDS**

Memory cards cannot interpret smart card instructions in the same way as ISO 7816-3 microprocessor cards can. Therefore T=0 are formatted instructions are interpreted and converted into the appropriate timing sequences required to control the memory cards listed in the table below.

For further details, refer to the relevant card documentation.

You send these instructions to the GemCore ChipSet, using the ISO Input and ISO Output commands

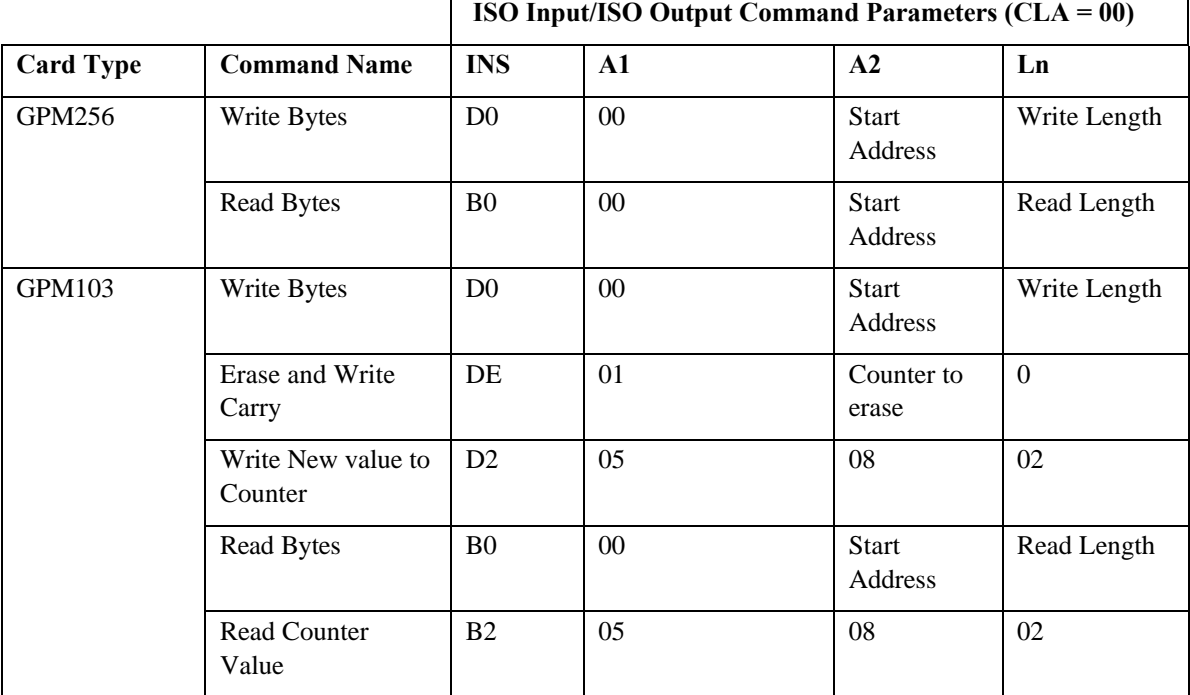

#### **Memory Card Command Summary**

**Continued on following page**

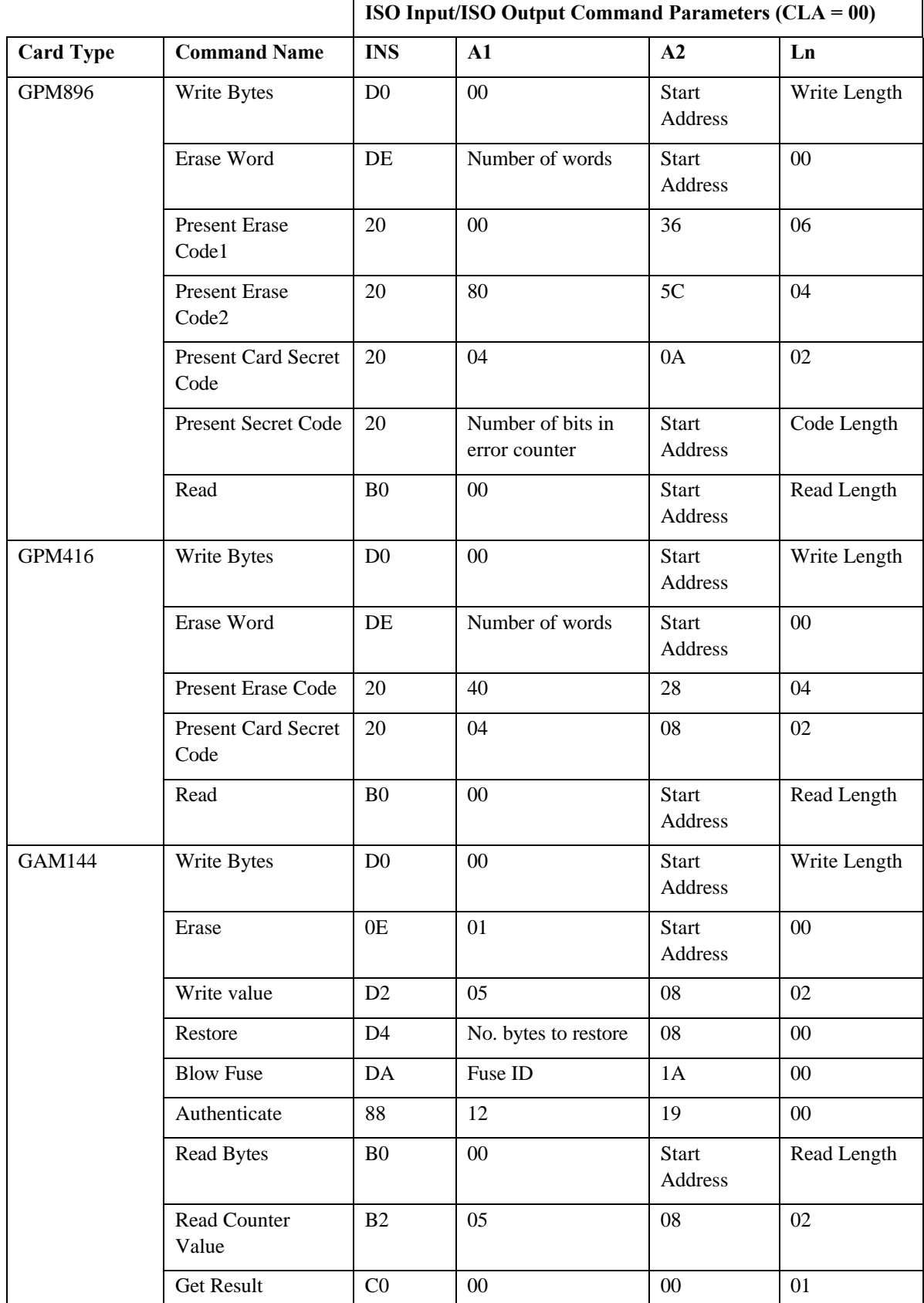

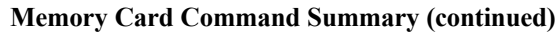

**Continued on following page**

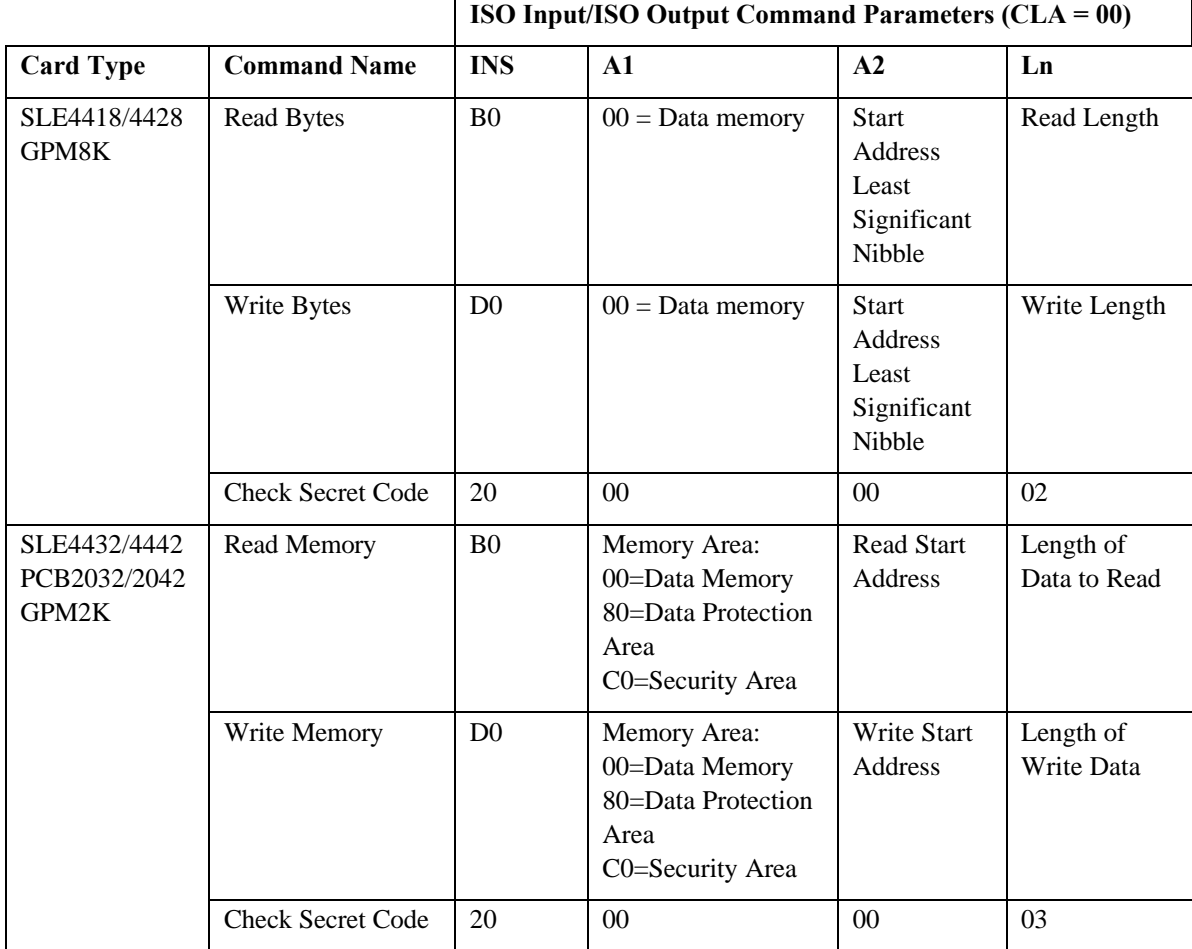

### **Memory Card Command Summary (continued)**

# **APPENDIX A. STATUS CODES**

The returned status codes are listed in the table below.

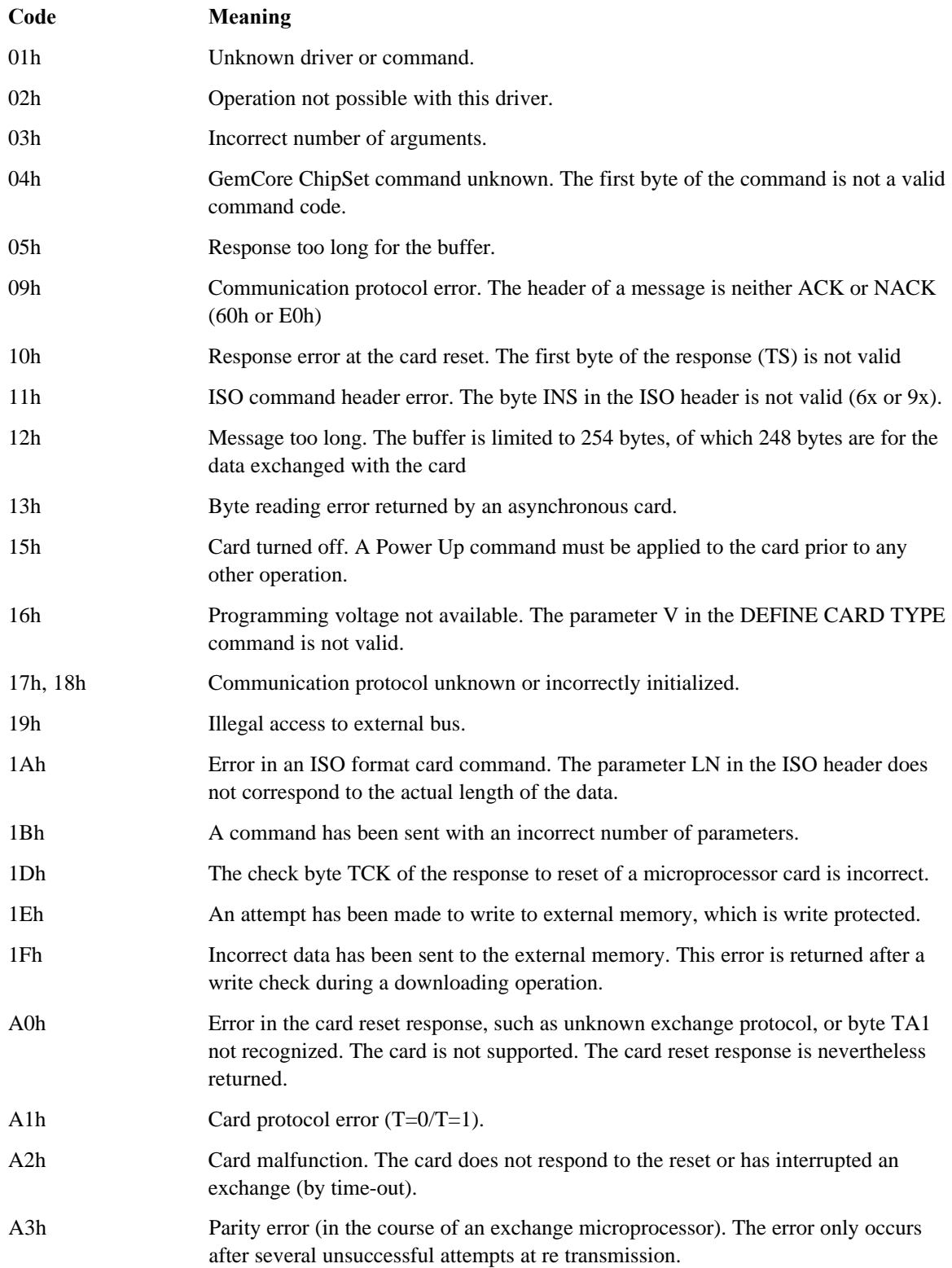

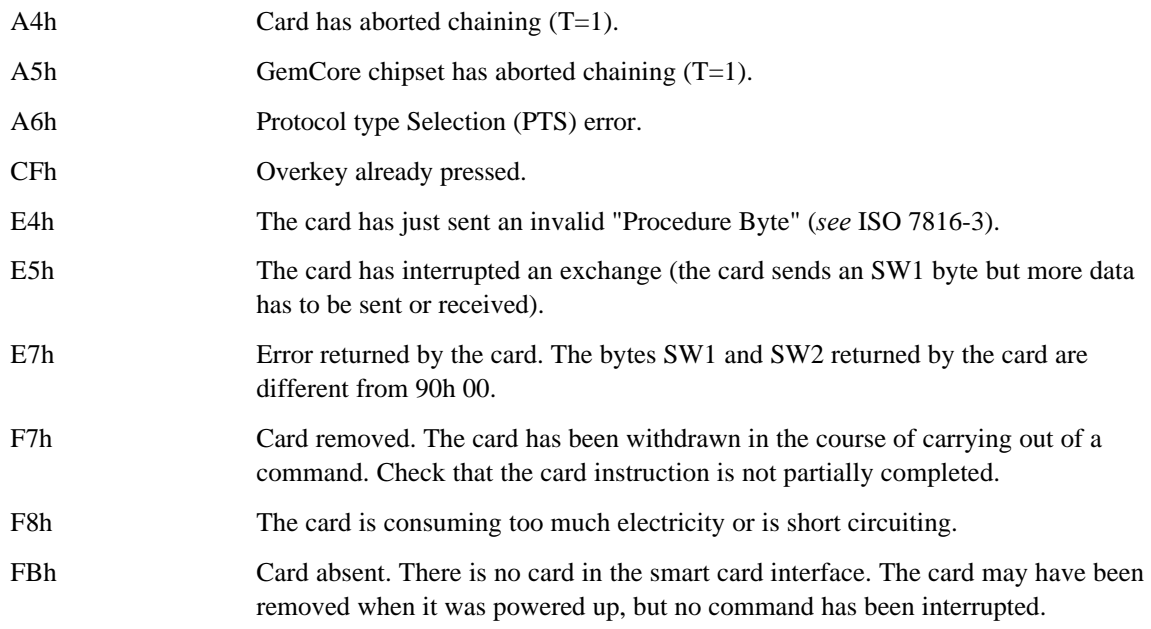

## **APPENDIX B. INTERPRETED SYNCHRONOUS SMART CARD DRIVER**

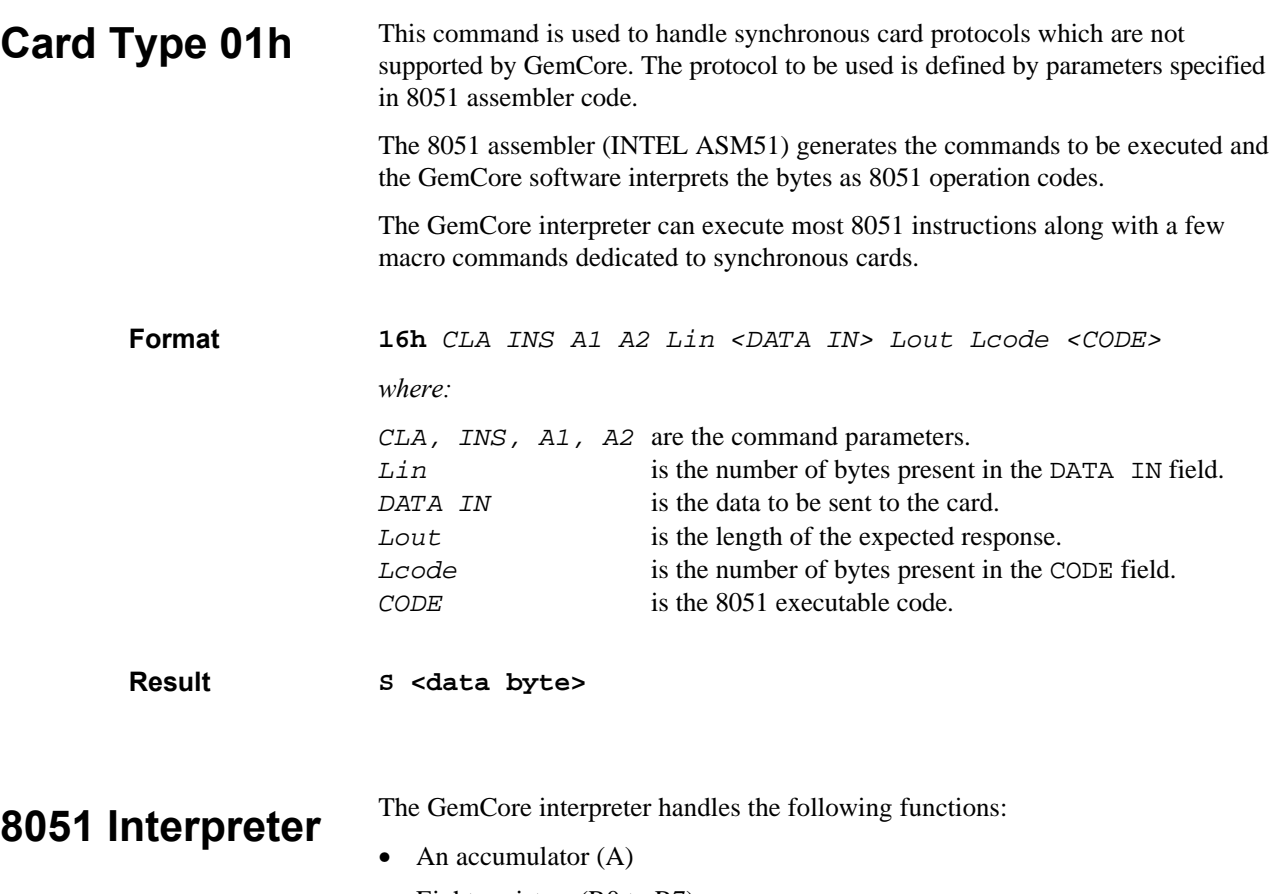

- Eight registers (R0 to R7)
- A carry  $(C)$
- A program counter (PC)

All instructions concerning the IDATA or XDATA RAM memories, also have an incidence on the XDATA memory. The XDATA memory starts at address 0000h and ends at address 00FFh.

The instruction to be executed is registered in this memory area (command 16h).

Only relative jumps can be used.

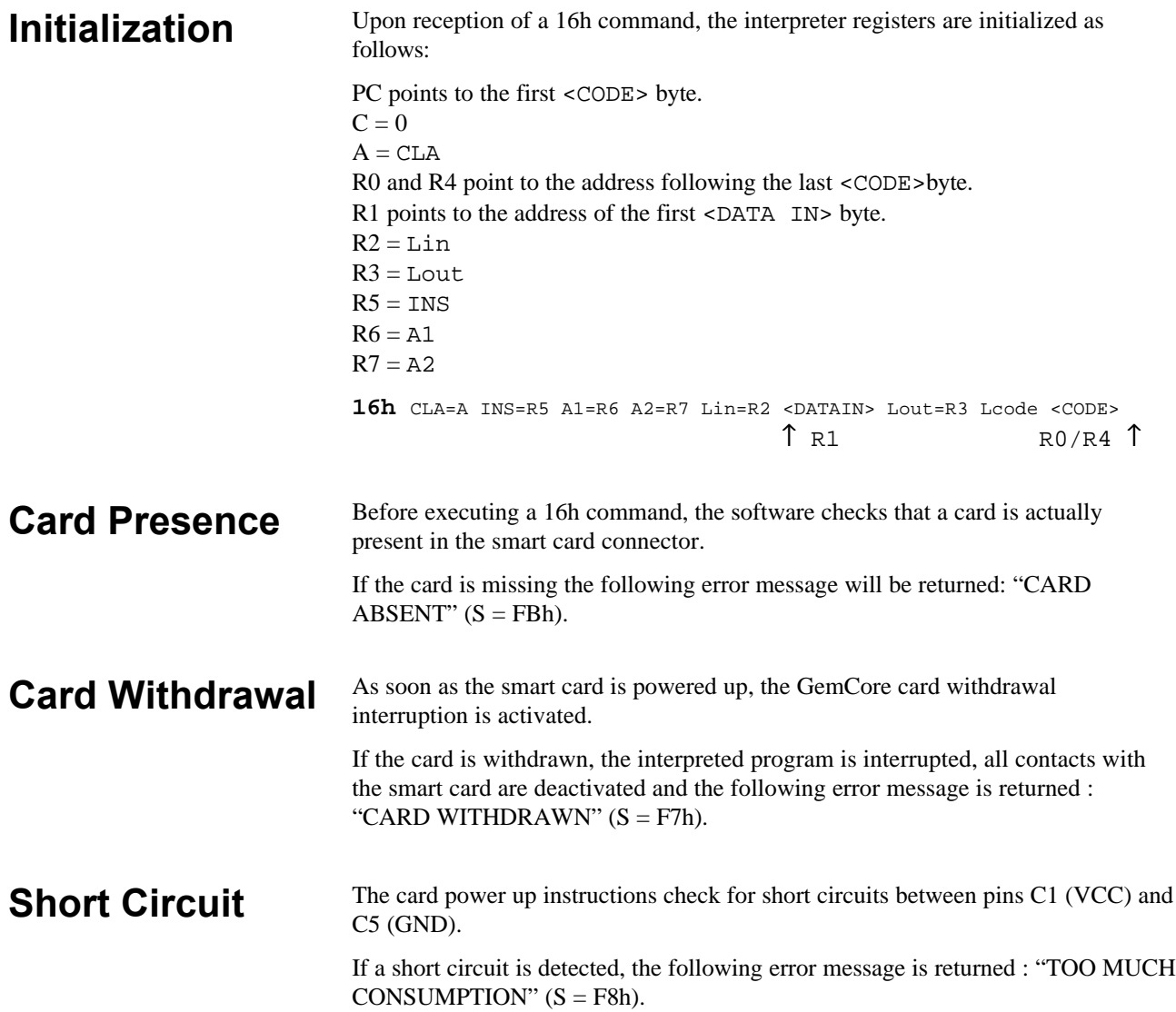

### **Instructions**

The following table is used to obtain a hexadecimal instruction code. The line number defines the four most significant bits and the column number defines the least significant bits (e.g. INC  $A = 04h$ ).

*Note: The instructions in italics are macro-commands. See the "Macro-Commands" section for more details.*

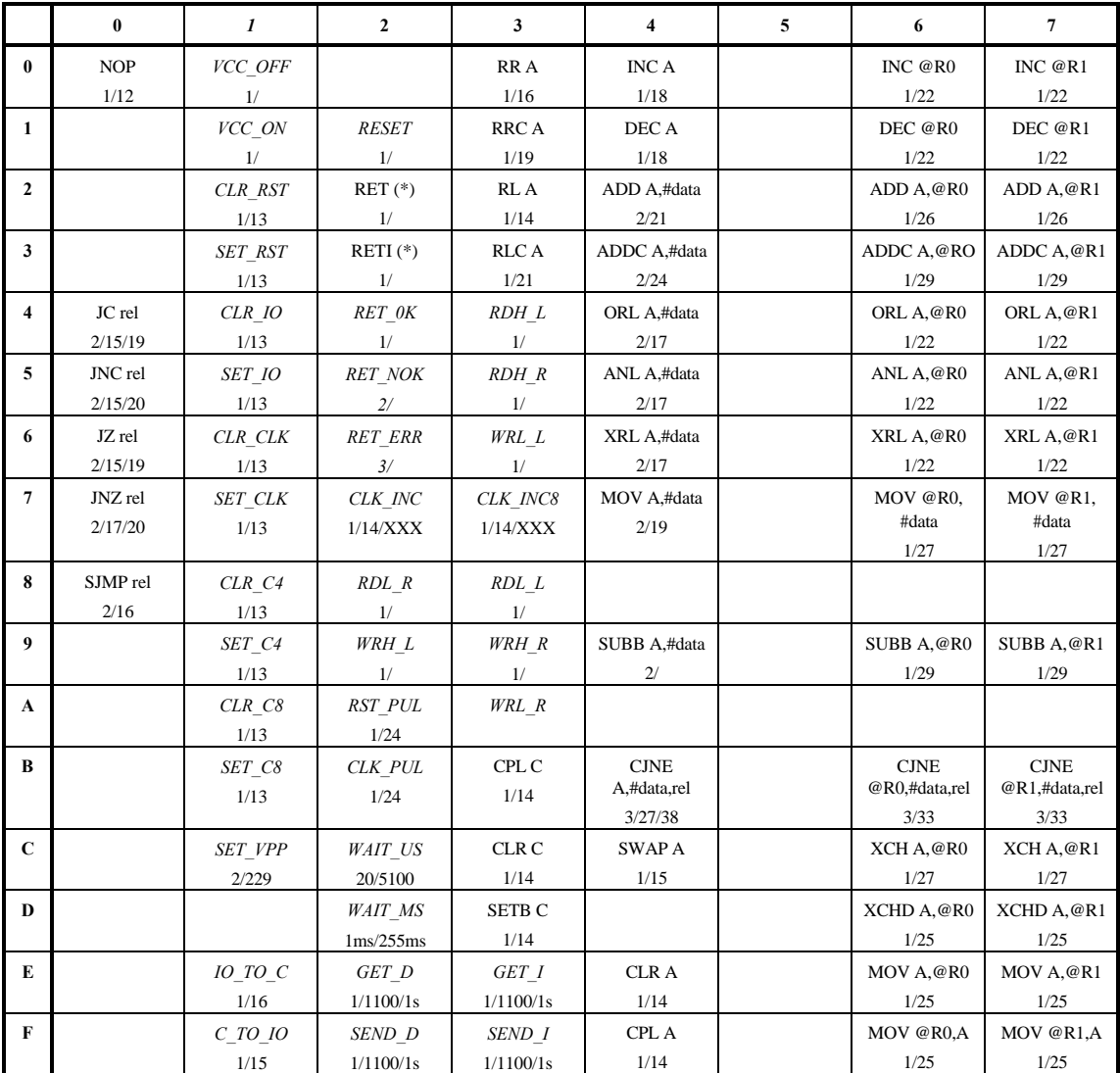

#### **Table 4. Hexadecimal instruction codes**

 $1/12/23$  means: instruction over one byte/12 μs min/23 μs max. (For the jump instructions, the time taken is maximum when the jump is executed).

(\*) Instruction already existing in the 8051 but with a different function for the interpreter.

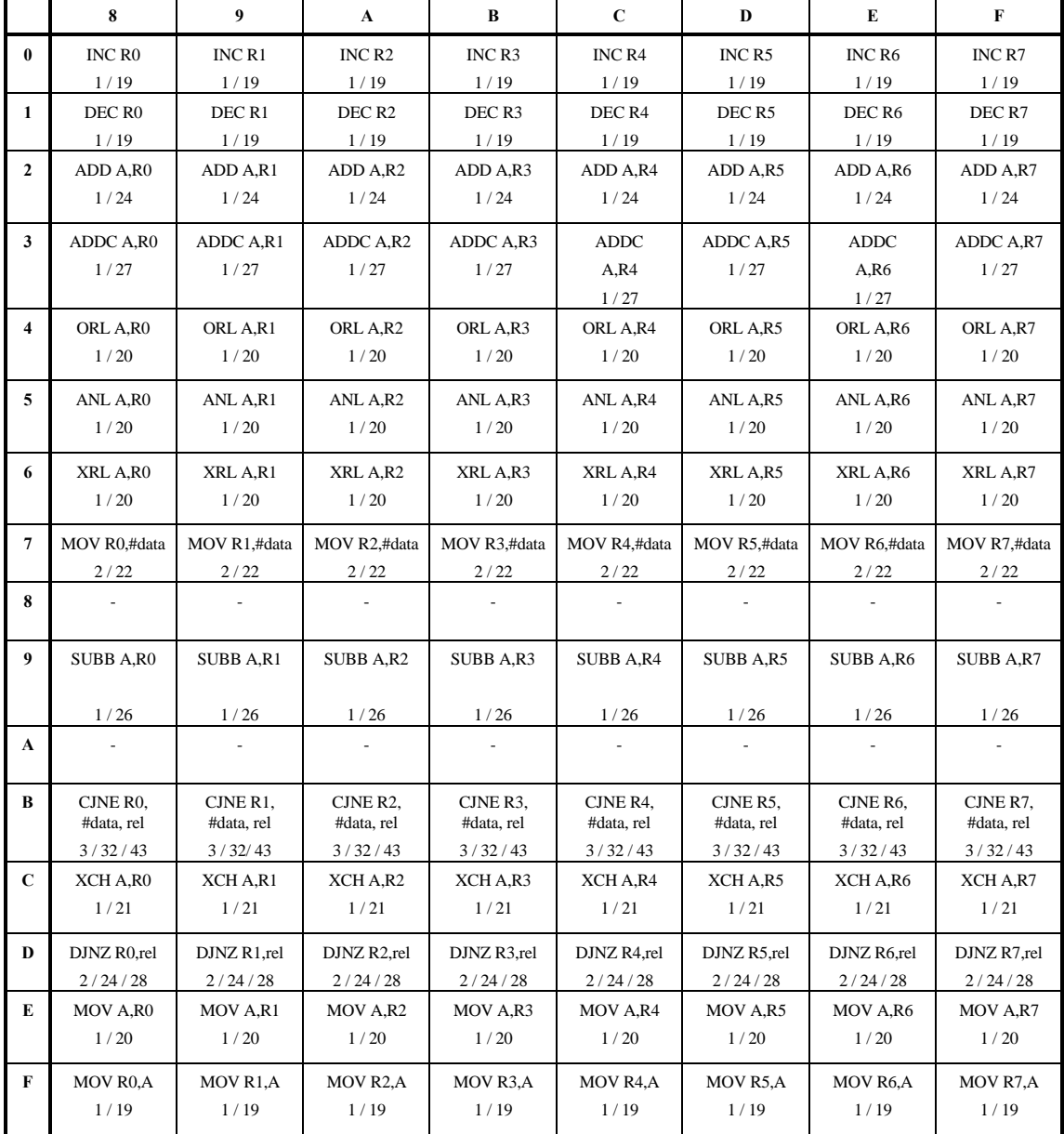

### **Table 4. Hexadecimal instruction codes (continued)**

1/12/23 means: instruction over one byte / 12 μs min / 23 μs max.

(\*) Instruction already existing in the 8051 but with a different function for the interpreter.

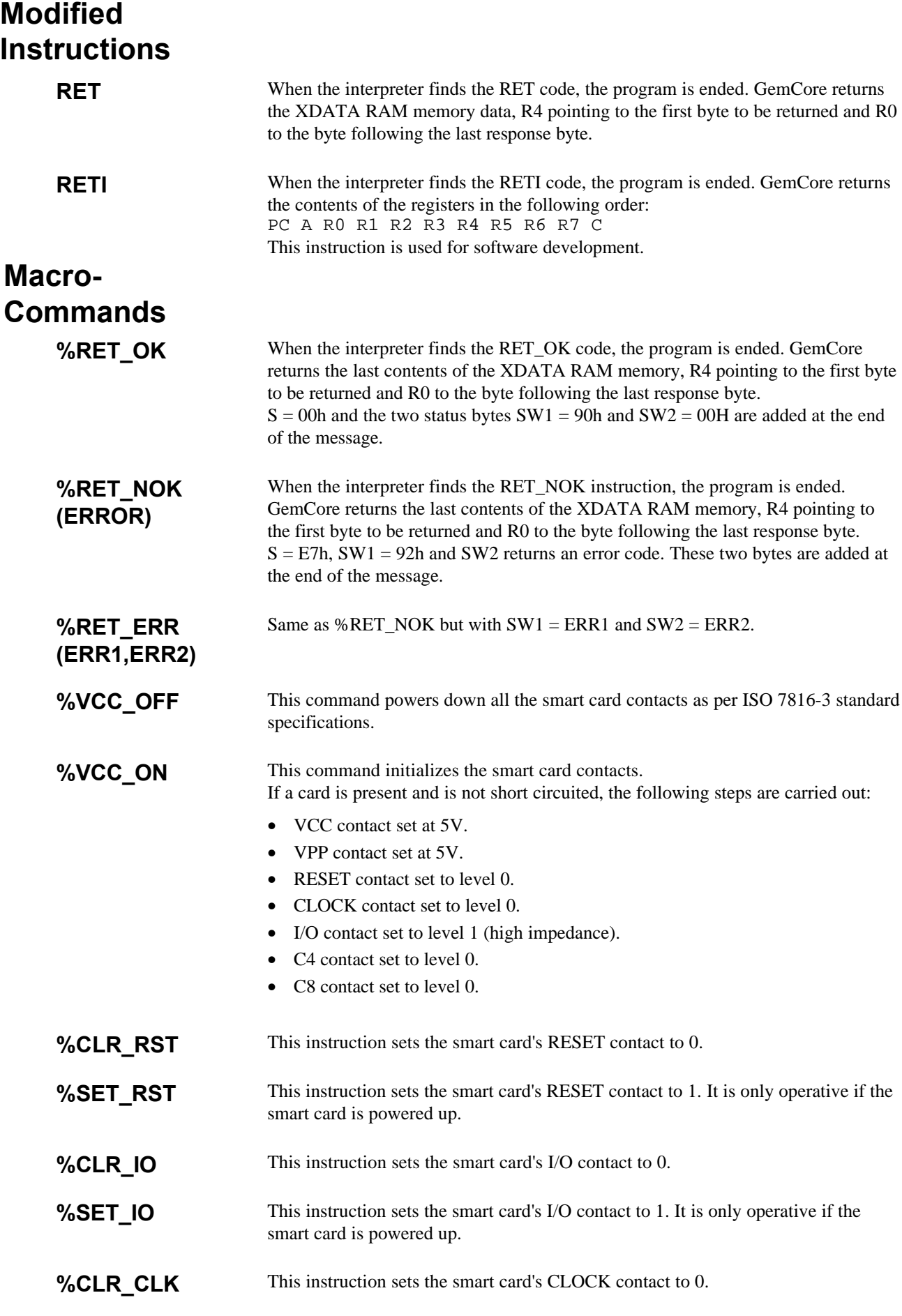

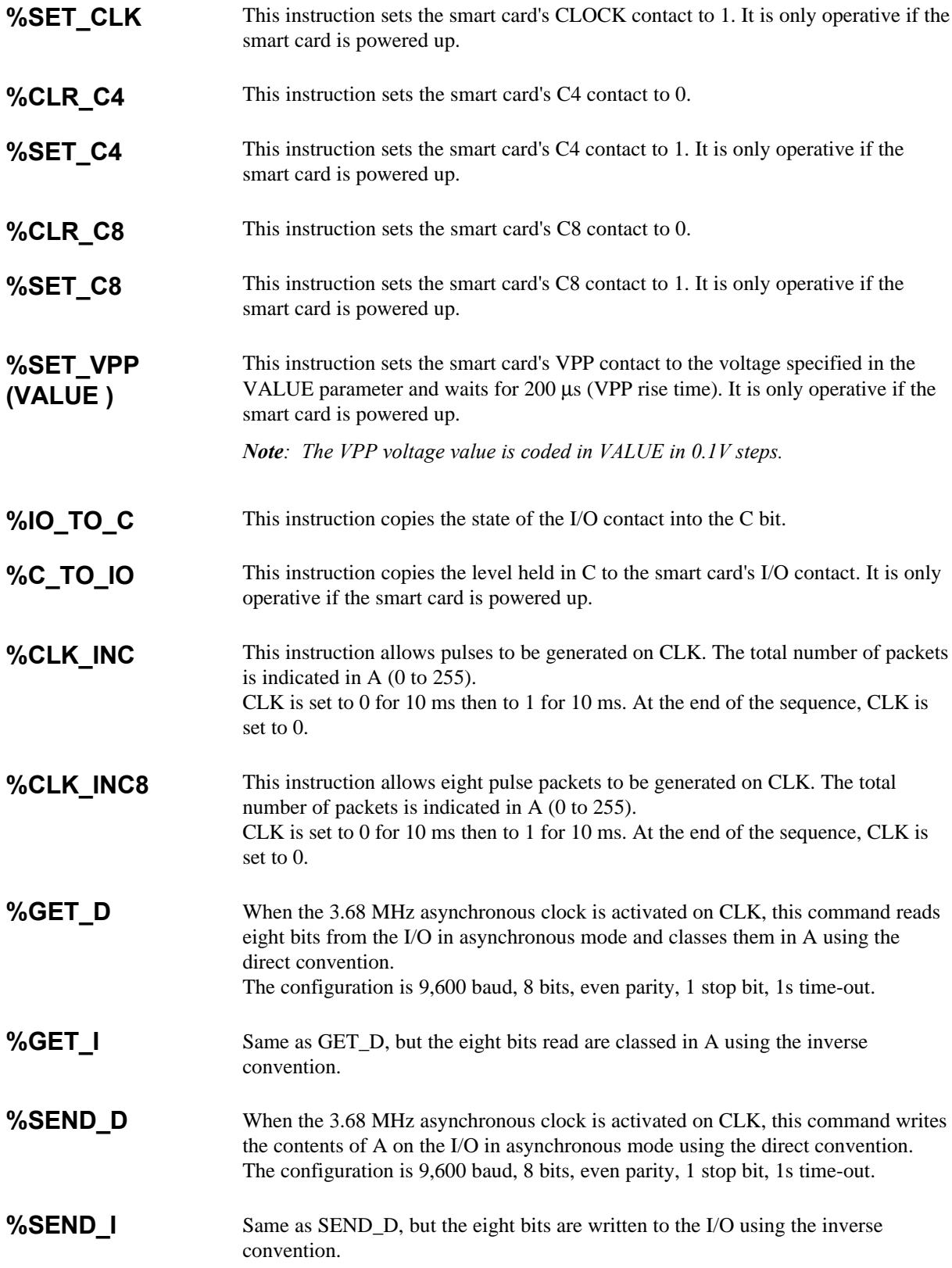

#### This command reads eight bits and classes them in A with a right rotation. **%RDL\_R**

#### This command is the same as RDL\_R but with a left rotation **%RDL\_L**

The sequence for these two commands is as follows:

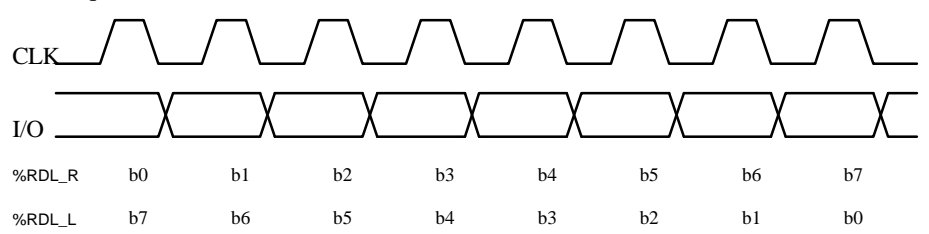

- CLK contact set to 0 for 10 μs.
- CLK contact set to 1 for 10 μs.

The I/O line is read 5μs **before** the CLK rising edge.

This command reads eight bits and classes them in A, with a right rotation. **%RDH\_R**

This command is the same as RDH\_R but with a left rotation **%RDH\_L**

The sequence for these two commands is as follows:

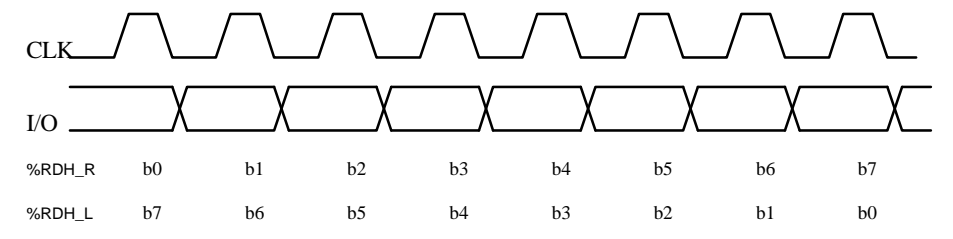

- CLK contact set to 0 for 10 μs.

- CLK contact set to 1 for 10 μs.

The I/O line is read 5μs **after** the rising edge of the clock. The first bit to be read is b0 of A. The last bit to be read is b7 of A. At the end of the command, CLK is set to level 0.

#### This command writes the contents of A on the I/O contact, with a right rotation. **%WRH\_R %WRH\_L**

This command is the same as WRH\_R but with a left rotation (bit b7 of A is the first bit to be sent and bit b0 is the last).

The sequence for these two commands is as follows:

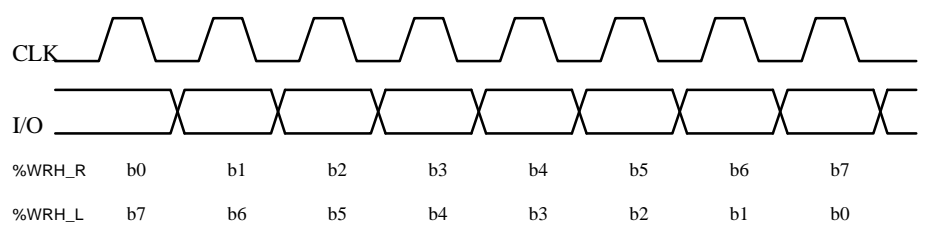

- CLK contact set to 0 for 10 μs.

- CLK contact set to 1 for 10 μs

The bit to be sent on I/O is set 5 μs **before** the rising edge of CLK. Bit b0 of A is the first bit to be sent and bit b7 the last. At the end of the command, CLK is set to level 0 and the I/O line is set to a high impedance level.

- This command writes the contents of A on the I/O contact, with a right rotation. **%WRL\_R**
- Same as WRL R but with a left rotation ( $b7$  of A is the first bit to be sent and bit  $b0$ is the last). **%WRL\_L**

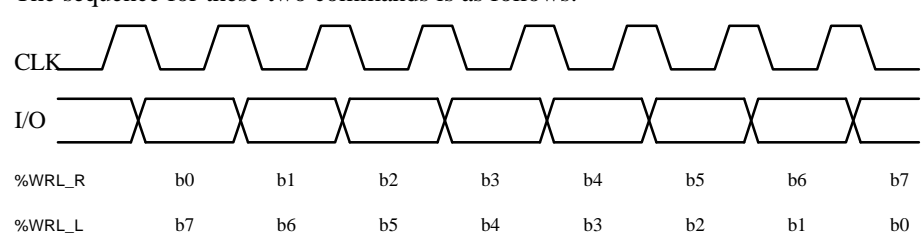

The sequence for these two commands is as follows:

- CLK contact set to 0 for 10 μs.

- CLK contact set to 1 for 10 μs.

The bit to be sent on I/O is set 5 μs **before** the falling edge of CLK. Bit b0 of A is the first bit to be sent and b7 the last. At the end of the command, CLK is set to level 0 and the I/O line is set to a high impedance level.

This command generates a logical pulse 1 for 10 μs on the RESET line and then resets the line to level 0. **%RST\_PUL**

This command generates a logical pulse 1 for 10 μs on the CLK line and then resets the line level to 0. **%CLK\_PUL**

#### This command waits for the length of time specified in the TIME parameter. The waiting time equals TIME \* 10 μs. **%WAIT\_US (TIME)**

### **%WAIT\_MS (TIME)**

This command waits for the length of time specified in the TIME parameter. The waiting time equals TIME\* 1ms.

**%RESET**

This command executes the RESET synchronous card sequence with the GPM2K/8K protocol. GemCore returns the 32 bit ATR. Executing the command interrupts the current program.

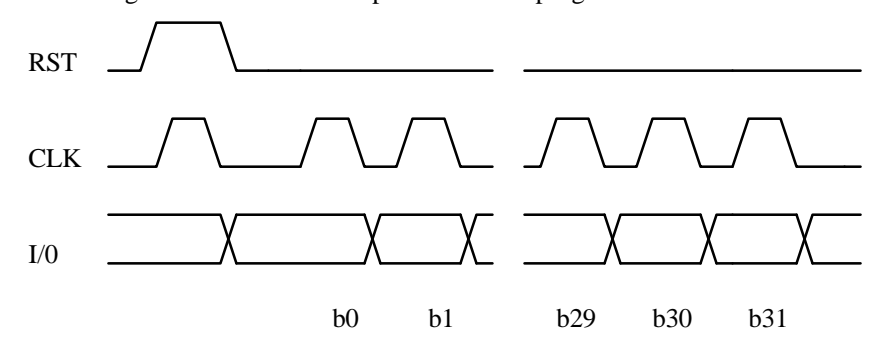

The RST and CLK signals are forced to level 0 for 10μs.

The CLK signal rises 5μs after the RST rising edge and remains at 1 for 40μs.

The RST signal falls 5μs after CLK and remains at 0 until the end of the sequence. The CLK high and low levels remain constant for 10μs while the ATR is read, and the data is read 5μs after the rising edge of the CLK.

b0 is the least significant bit of the first byte returned by GemCore, b7 being the most significant bit.

b8 is the least significant bit of the second byte returned by GemCore, b15 being the most significant bit.

b16 is the least significant bit of the third byte returned by GemCore, b23 being the most significant bit.

b24 is the least significant bit of the third byte returned by GemCore, b31 being the most significant bit.

### **Example**

![](_page_43_Picture_206.jpeg)

At press time, this guide is as thorough and correct as possible; however, information herein contained may have been updated after this date. GEMPLUS reserves the right to change the functions and specifications of itsproducts at any time without prior notice. This document was prepared by GEMPLUS for both its clients and for its owninternal use. Information herein contained is the sole property of GEMPLUS and shall not under any circumstances be reproduced without prior consent of the company. © Copyright GEMPLUS, 1998. Smart Cards and Smart Card readers are patent protected by INNOVATRON and Bull CP8 and are produced by GEMPLUS under license. MS-DOS® and Windows® are registered trademarks of Microsoft Corporation Patented by Bull CP8 - Patented by Innovatron. Printed in France. GEMPLUS, B.P. 100, 13881 GEMENOS CEDEX, FRANCE. Tel: +33 (0)4.42.36.50.00 Fax: +33 (0)4.42.36.50.90 Document Reference : E5221031/DPD04611B00